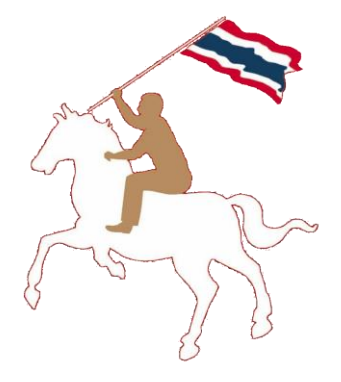

#### **ค ม ู ื อการใช ้ งาน ่**

# **ระบบฐานข้อมูลการใช้พลังงาน หน วยงานราชการและรฐ ั ว ิ สาหก ิ จ ่**

**www.e-report.energy.go.th**

**สามารถดาวโหลดคู่มอืได้ที่ www.e-report.energy.go.th** 

# **สารบัญ**

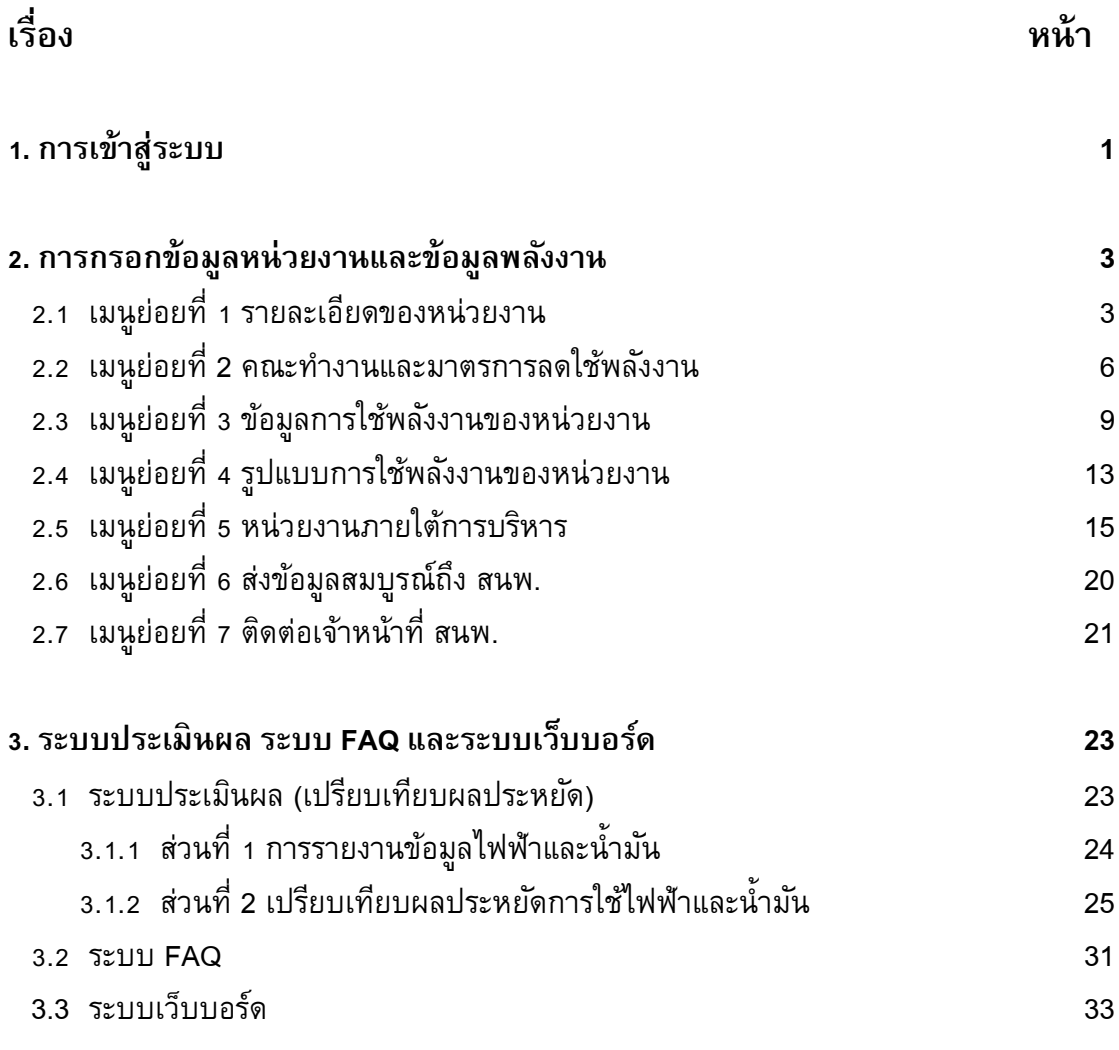

# **ค่มู ื อการใช ้ งาน**

# **1. การเข้าส่รูะบบ**

ผู้ใช้สามารถเข้าสู่ระบบการใช้งานได้โดยเข้าเว็บไซต์ **www.e-report.energy.go.th** ระบบจะเข้า สู่หน้าหลักของเว็บไซต์ (ดังรูปที่ 1)

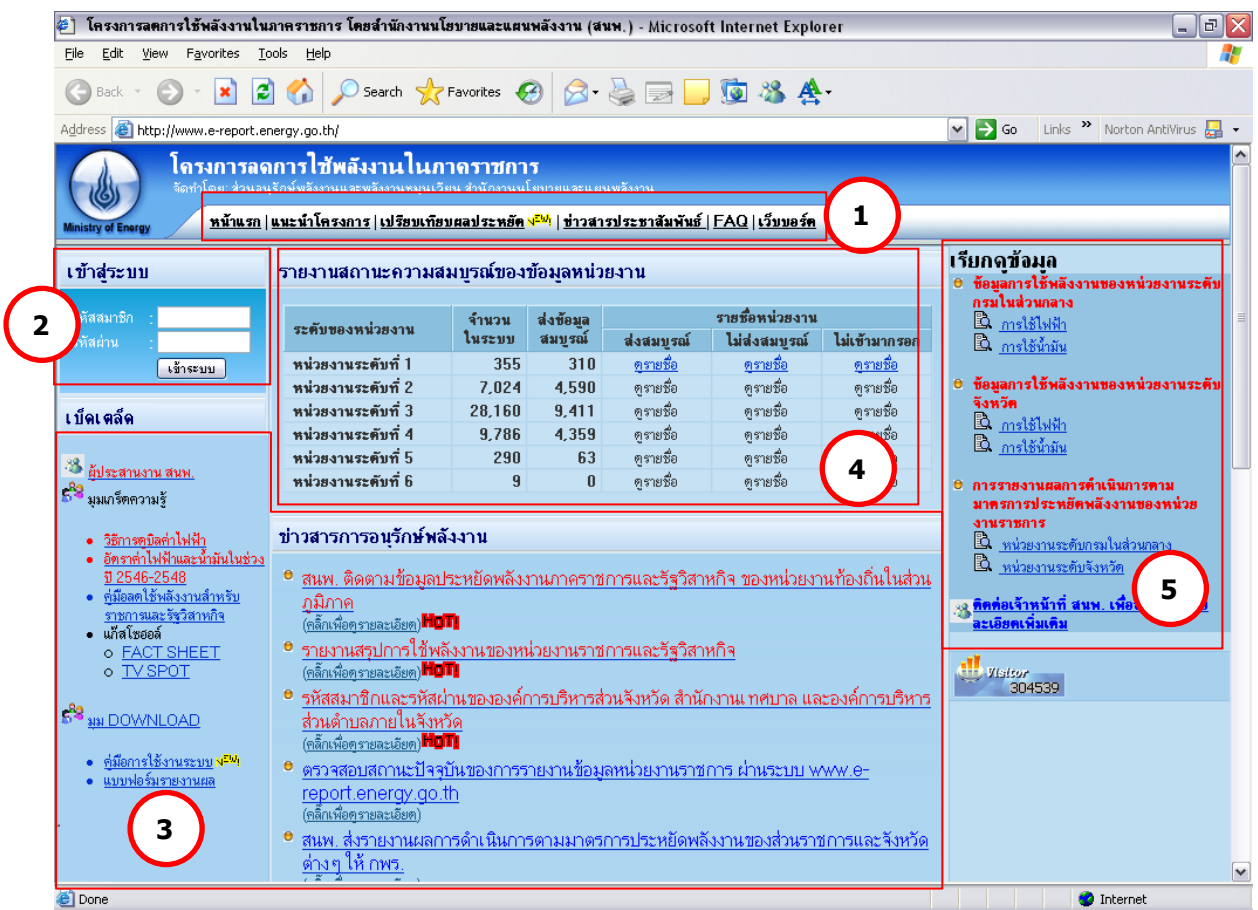

รูปที่ 1 หน้าหลักของเว็บไซต์ www.e-report.energy.go.th

โดย โครงสร้างของหน้าหลัก ประกอบด้วย

 $\textbf{1}$  ) <u>เมนูหลัก</u> เป็นปุ่มลัดเพื่อเข้าสู่หน้าต่างๆ ได้แก่ หน้าแรก หน้าแนะนำโครงการ หน้า เปรียบเทียบผลประหยัด หน้าข่าวประชาสัมพันธ์ หน้า FAQ และหน้าเว็บบอร์ด

2) การเข้าสู่ระบบ เพื่อให้ผู้ใช้กรอกรหัสสมาชิกและรหัสผ่าน เพื่อเข้าสู่ระบบกรอกข้อมูล **2** หน่วยงานและข้อมูลการใช้พลังงานต่อไป

- <u>ข่าวสารการอนุรักษ์พลังงาน และเบ็ดเตล็ด</u> เพื่อใช้เป็นช่องทางแจ้งข่าวสารที่มีความสำคัญ เช่น การกำหนดวันส่งข้อมูลเพื่อใช้ในการประเมิน KPI ของ กพร. มติคณะรัฐมนตรี การใช้ ความรู้ด้านการอนุรักษ์พลังงานและพลังงานหมุนเวียน การ Download เอกสารแบบฟอร์ม ที่ใช้ในการรายงาน **3**
- **4**

**5**

<u>ี การประเมินผลเบื้องต้น</u> เป็นการแจ้งข้อมูลผลการกรอกข้อมูลหน่วยงาน และข้อมูลการ ประหยัด เพื่อกระตุ้นในหน่วยงานเร่งทำการกรอกข้อมูลและแข่งขันทำการประหยัดพลังงาน 5) การเรียกดูข้อมูล เพื่อใช้เป็นช่องทางลัดเข้าสู่รายงานการใช้พลังงานของหน่วยงานทั้งระดับ ึกรมในส่วนกลางและระดับจังหวัดในส่วนภูมิภาค โดยแบ่งเป็นรายงานการใช้ไฟฟ้า/น้ำมัน และรายงานผลการดำเนินการตามมาตรการประหยัดพลังงานของหน่วยงานราชการที่ สนพ. ส่งให้ กพร.

ผู้ใช้จะทำการเข้าสู่ระบบโดยป้อนรหัสสมาชิกและรหัสผ่านที่ได้รับในช่อง **( 2** *)* **แล้วกด**ปุ่ม เข้าสู่ระบบ ระบบจะเข้าสู่หน้าแรก (ดังรูปที่ 2)

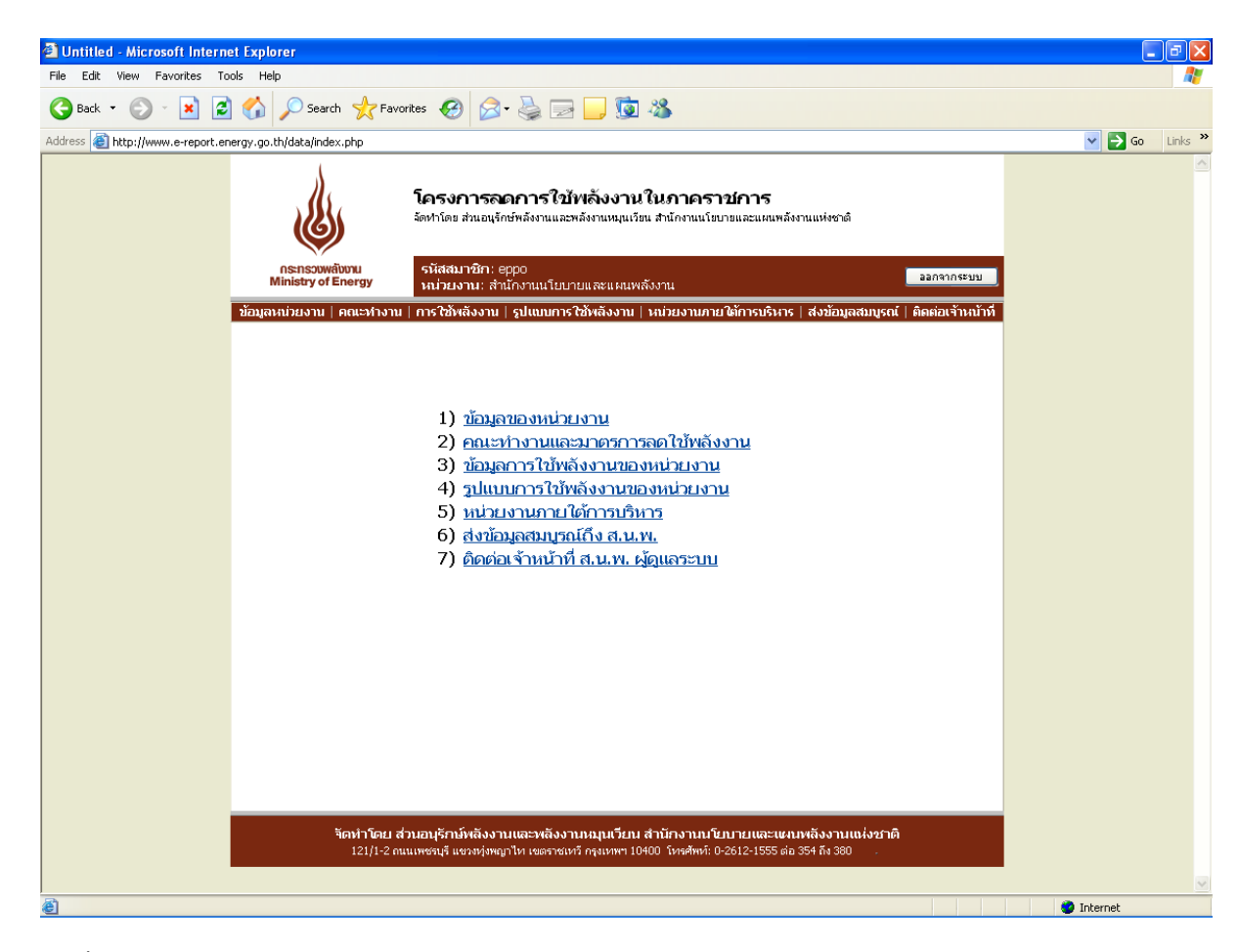

รูปที่ 2 หน้าแรกของเว็บไซต์

หน้าแรกของเว็บไซต์ประกอบด้วยเมนูย่อย 7 เมนู เพื่อให้ผู้ใช้เข้าสู่หน้าที่ต้องการได้ รวดเร็วยิ่งขึ้น ดังนี้

- 1) ข้อมูลหน่วยงาน
- 2) คณะทำงานและมาตรการลดใช้พลังงาน
- 3) ข้อมูลการใช้พลังงานของหน่วยงาน
- 4) รูปแบบการใช้พลังงานของหน่วยงาน
- 5) หน่วยงานภายใต้การบริหาร
- 6) ส่งข้อมูลสมบูรณ์ถึง สนพ.
- 7) ติดต่อเจ้าหน้าที่ สนพ. ผู้ดูแลระบบ

### **2. การกรอกข้อมลู หน่วยงานและขอ้ มลู พลงังาน**

ผู้ใช้จะต้องทำการกรอกข้อมูลในเมนูย่อยที่ 1-5 ให้ครบถ้วน ประกอบด้วย

### *2.1 เมนูย่อยที่ 1 รายละเอียดของหน่วยงาน* (ดังรูปที่ 3) ประกอบด้วย 3 ส่วน ดังนี้

1) ข้อมูลหน่วยงาน ผู้ใช้สามารถบันทึก / แก้ไข ข้อมูลหน่วยงาน ทั้งภาษาไทยและ ภาษาอังกฤษ ชื่อหน่วยงานก่อนปฏิรูประบบราชการ ปี 2546 ที่ตั้งหน่วยงาน (เลขที่/อาคาร ถนน ตำบล อำเภอ จังหวัด โทรศัพท์ โทรสาร เว็บไซต์ของหน่วยงาน) สังกัดของหน่วยงาน และหมายเหตุ (สำหรับบักทึกข้อมูลอื่นๆ) โดยระบบจะทำการบังคับการกรอกข้อมูล ชื่อหน่วยงาน (ไทย) อำเภอ จังหวัด รหัสไปรษณีย์ โทรศัพท์ โทรสาร (ดังรูปที่ 4)

2) ข้อมูลผู้ประสานงาน สามารถกรอกข้อมูลผู้ประสานงาน ได้ 2 รายชื่อ แต่ละรายชื่อ ู ประกอบด้วย ชื่อผู้ประสานงาน ตำแหน่ง โทรศัพท์ โทรสาร และ E-mail address โดยระบบจะทำการบังคับ ึการกรอกรายละเอียด สำหรับผู้ประสานงานที่ 1 โดยไม่จำเป็นต้องกรอกชื่อผู้ประสานงานที่2 (ดังรูปที่ 5)

้3) <u>เปลี่ยนรหัสเข้าระบบ</u> ผู้ใช้สามารถเปลี่ยนรหัสผ่านได้ตามต้องการที่ช่องรหัสผ่าน ใหม่ และทำการยืนยันรหัสผ่านอีกครั้ง (ดังรูปที่ 6)

่ ในการบันทึก / แก้ไข ข้อมูลดังกล่าว ผู้ใช้จะต้องกดปุ่มปรับปรุงข้อมูล ในหัวข้อที่จะทำการ ึกรอก/แก้ไข ตาม ( **5 )** ในรูปที่ 3 และเมื่อทำการกรอก/แก้ไขข้อมูลเรียบร้อยแล้ว ให้ทำการบันทึก ข้อมูลทุกครั้ง โดยกด<sub>ี</sub>บุมบันทึกข้อมูลตาม **( 6 )** ในรูปที่ 4

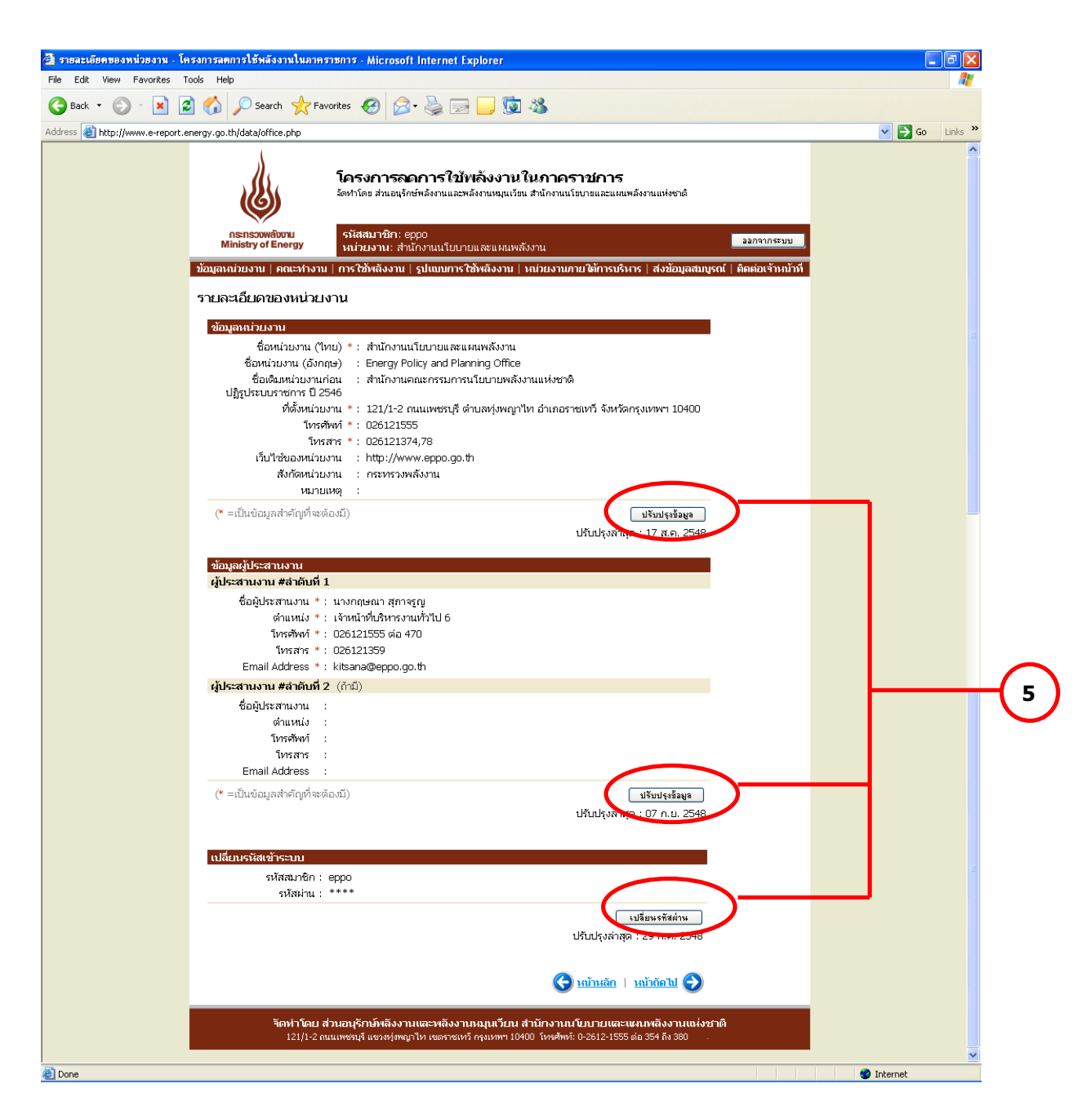

รูปที่ 3 หน้าเมนูย่อยที่1 ข้อมูลหน่วยงาน

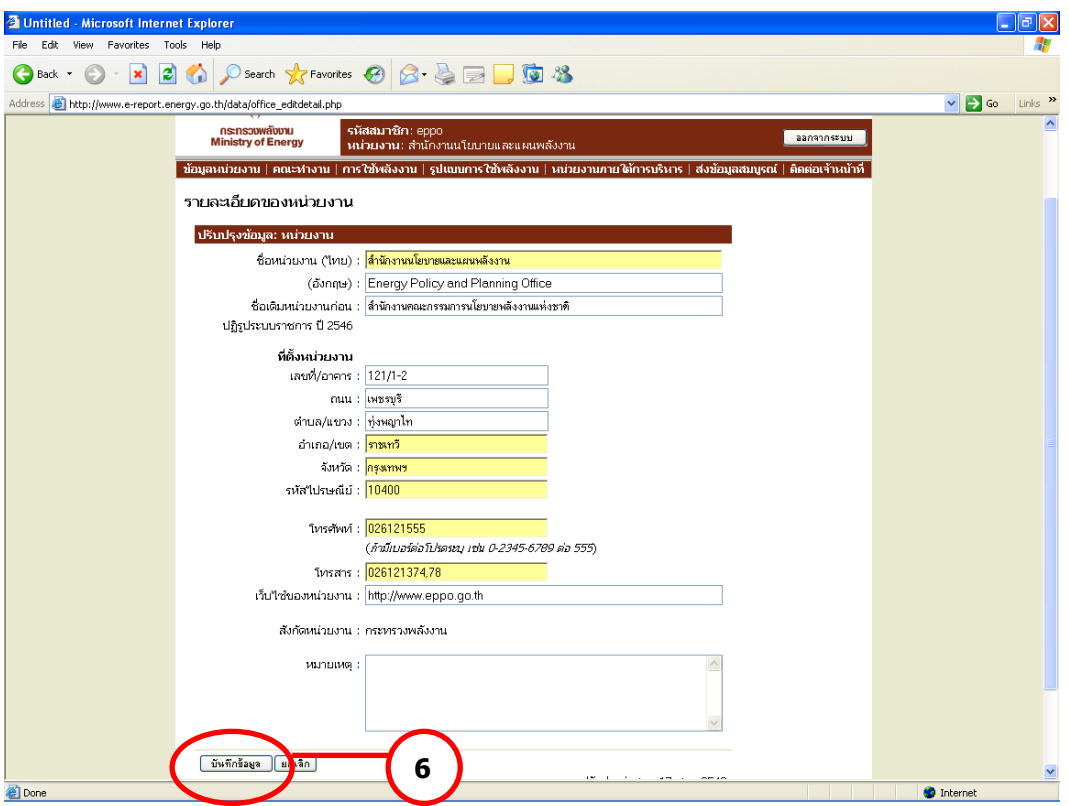

# รูปที่ 4 หน้าข้อมูลหน่วยงาน

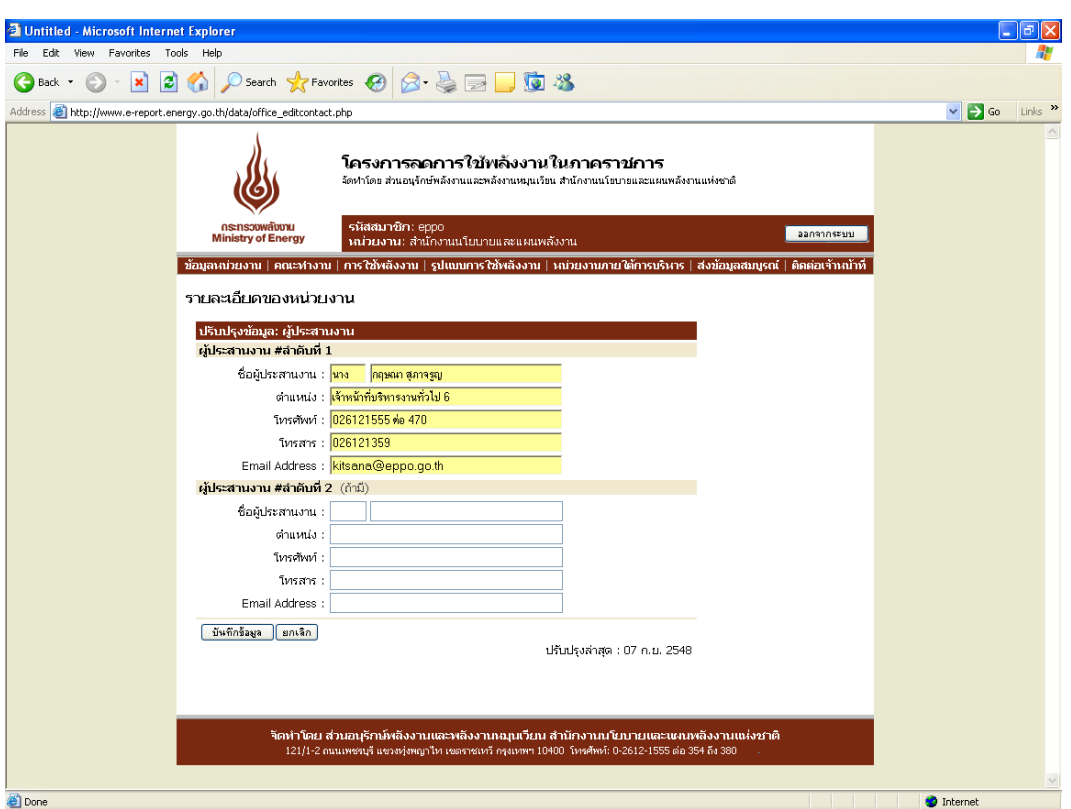

# รูปที่ 5 หน้าข้อมูลผู้ประสานงาน

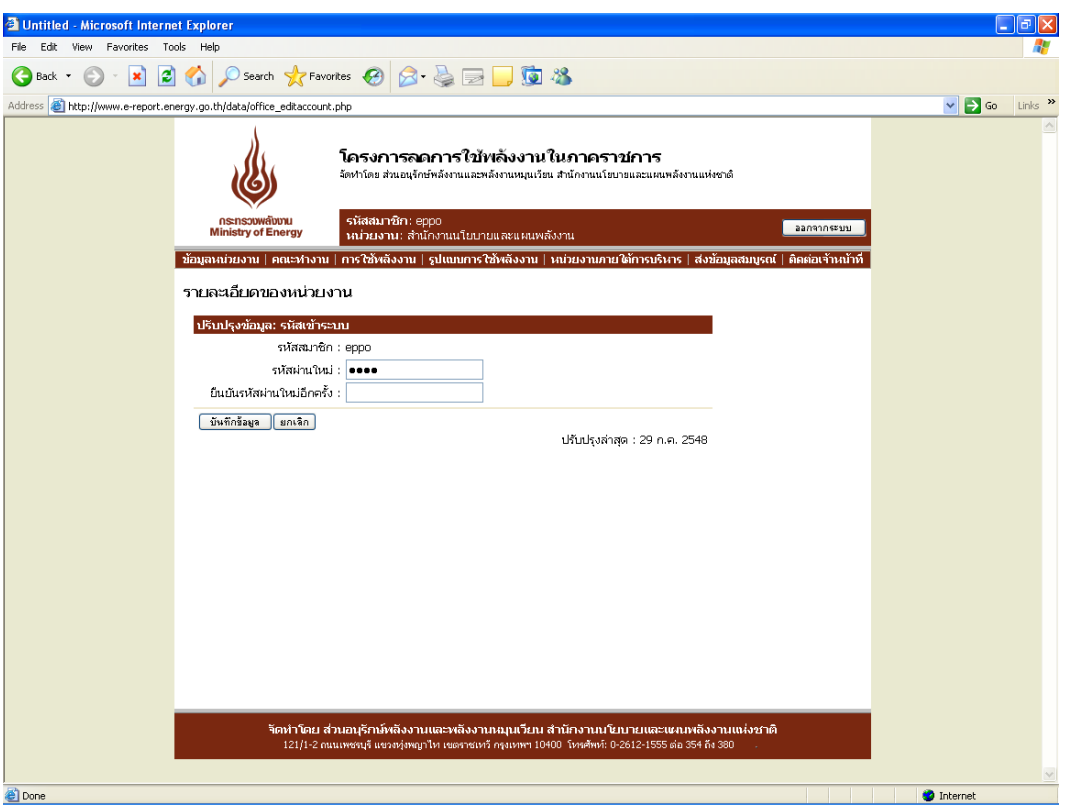

# รูปที่ 6 หน้าเปลี่ยนรหัสเข้าระบบ

# *2.2 เมนูย่อยที่ 2 คณะท างานและมาตรการลดใช้พลังงาน*

หน้าคณะทำงานและมาตรการลดใช้พลังงาน (ดังรูปที่ 7) ประกอบด้วย 2 ส่วน ดังนี้

- รายชื่อคณะทำงานด้านการลดใช้พลังงานของหน่วยงาน
- มาตรการประหยัดพลังงานของหน่วยงาน

| <b>Explorer</b> Untitled - Microsoft Internet Explorer |                                                                                                    |                                                                                                    |             |                               |                   |                   |                         | 同            |  |  |
|--------------------------------------------------------|----------------------------------------------------------------------------------------------------|----------------------------------------------------------------------------------------------------|-------------|-------------------------------|-------------------|-------------------|-------------------------|--------------|--|--|
| View Favorites Tools Help<br>File<br>Edit              |                                                                                                    |                                                                                                    |             |                               |                   |                   |                         |              |  |  |
| ×<br><b>Back</b>                                       |                                                                                                    |                                                                                                    |             |                               |                   |                   |                         |              |  |  |
| <b>Address</b>                                         | http://www.e-report.energy.go.th/data/team.php                                                                                                    |                                                                                                    |             |                               |                   |                   | $\vee$ $\rightarrow$ Go | Links        |  |  |
|                                                        |                                                                                                    | โครงการลดการใช้พลังงานในภาคราชการ<br>จัดหาโดย ส่วนอนุรักษ์พลังงานและพลังงานหมุนเวียน สำนักงานนโยบายและแผนพลังงานแห่งชาติ |             |                               |                   |                   |                         |              |  |  |
|                                                        | กระทรวงพลังงาน<br><b>Ministry of Energy</b>                                                                                                    | รหัสสมาชิก: eppo<br>ำผ่วยงาน: สำนักงานนโยบายและแผนพลังงาน                                                                |             |                               | ออกจากระบบ        |                   |                         |              |  |  |
|                                                        | ่ ข้อมูลหน่วยงาน ∣ คณะทำงาน ∣ การใช้พลังงาน ∣ รูปแบบการใช้พลังงาน ∣ หน่วยงานภายใต้การบริหาร ∣ ส่งข้อมูลสมบูรณ์ ∣ ติดต่อเจ้าหน้าที่                                                                                                    |                                                                                                    |             |                               |                   |                   |                         |              |  |  |
|                                                        | คณะทำงานและมาตรการลดใช้พลังงาน                                                                                                    | รายชื่อคณะทำงานด้านการลดใช้พลังงานของหน่วยงาน                                                                            |             |                               |                   |                   |                         |              |  |  |
|                                                        | ชื่อ-นามสกล                                                                                                    | ตำแหน่งภายในหน่วยงาน                                                                                                    | โทรศัพท์    | โทรสาร                        |                   |                   |                         |              |  |  |
|                                                        | 1. นายเมตตา บันเทิงสุข                                                                                                    | ผู้อำนวยการสำนักงานนโยบายและแผนพลังงาน                                                                                   | 0 2612 1355 | 0 2612 1350                   | $-2x$             |                   |                         |              |  |  |
|                                                        | 2. นายวีระพล จิรประดิษฐกุล                                                                                                    |                                                                                                    |             |                               |                   |                   |                         |              |  |  |
|                                                        | $\Leftrightarrow$ / X<br>รองผู้อำนวยการสำนักงานนโยบายและแผนพลังงาน<br>ผู้อำนวยการสำนักวิเคราะห์แผนพลังงาน หรือผู้แทน<br>4.7x<br>3. นายเชาวลิต พิชาลัย                                                                                         |                                                                                                    |             |                               |                   |                   |                         |              |  |  |
|                                                        | 4. นายบุญส่ง เกิดกลาง                                                                                                    |                                                                                                    |             |                               |                   |                   |                         |              |  |  |
|                                                        | 5. นางเอมอร ซีพสมล                                                                                                    |                                                                                                    |             |                               |                   |                   |                         |              |  |  |
|                                                        | $\div$ 2 $\times$<br>เลขานการกรม<br>หัวหน้ากล่มงานช่วยอำนวยการและประชาสัมพันธ์<br>4.7x<br>6. นางดวงสุดา จิรประดิษฐกุล<br>0 2612 1555 ต่อ 470<br>0 2612 1358-<br>$\div$ 2 $\times$<br>หัวหน้ากลุ่มงานบริหารทั่วไป<br>7. นางกฤษณา สุภาจรูญ<br>9 |                                                                                                    |             |                               |                   |                   |                         |              |  |  |
|                                                        |                                                                                                    |                                                                                                    |             |                               |                   |                   |                         |              |  |  |
|                                                        | $8. -$                                                                                                    | ผู้แทนส่วนอนุรักษ์พลังงานและพลังงานหมุนเวียน                                                                             |             |                               | $\sim$ 1 $\times$ |                   |                         |              |  |  |
|                                                        |                                                                                                    |                                                                                                    |             |                               | เพิ่มรายชื่อ      |                   |                         |              |  |  |
|                                                        |                                                                                                    |                                                                                                    |             | ปรับปรุงล่าสุด : 21 ก.ย. 2548 |                   |                   |                         |              |  |  |
|                                                        |                                                                                                    |                                                                                                    |             |                               |                   |                   |                         |              |  |  |
|                                                        |                                                                                                    |                                                                                                    |             |                               |                   |                   |                         |              |  |  |
|                                                        | มาตรการประหยัดพลังงานของหน่วยงาน<br>แผนปฏิบัติการลดใช้ใฟฟ้า แผนปฏิบัติการลดใช้น้ำมัน                                                                                                    |                                                                                                    |             |                               |                   |                   |                         |              |  |  |
|                                                        | 1. ขับรถไม่เกิน 90 เปลี่ยนมาใช้ NGV ในรถบางส่วน                                                                                                    |                                                                                                    |             |                               |                   |                   |                         |              |  |  |
|                                                        |                                                                                                    |                                                                                                    |             |                               |                   |                   |                         |              |  |  |
|                                                        |                                                                                                    | 2. ลดระยะเวลาการเปิดเครื่องปรับอากาศ โดยเปิด 9.00 น. ปิด 16.30 น. และปิดช่วงพักเที่ยง                                    |             |                               |                   |                   |                         |              |  |  |
|                                                        | 3. ปีดใฟช่วงพักเทียง และหลังเลิกงาน                                                                                                    |                                                                                                    |             |                               |                   |                   |                         |              |  |  |
|                                                        |                                                                                                    |                                                                                                    |             | ปรับปรุงข้อมูล                |                   |                   |                         |              |  |  |
|                                                        |                                                                                                    |                                                                                                    |             | ปรับปรงล่าสด : 26 ส.ค. 2548   |                   |                   |                         | $\checkmark$ |  |  |
| <b>Done</b>                                            |                                                                                                    |                                                                                                    |             |                               |                   | <b>D</b> Internet |                         |              |  |  |

้รูปที่ 7 หน้าเมนูย่อยที่ 2 คณะทำงานและมาตรการลดใช้พลังงาน

โดยหน่วยงานสามารถปรับปรุงข้อมูลคณะทำงานและมาตรการลดใช้พลังงานและบันทึกข้อมูล ต่างๆเข้าฐานข้อมูล ดังนี้

<u>1) รายชื่อคณะทำงานด้านการลดใช้พลังงานของหน่วยงาน</u> กดปุ่มเพิ่มรายชื่อเพื่อ ึกรอกข้อมูล ชื่อ-นามสกุล ตำแหน่งภายในหน่วยงาน โทรศัพท์ โทรสาร ของคณะทำงานแต่ละท่าน (ดังรูปที่ 8) โดยหลังจากที่กดบันทึกข้อมูล ระบบจะแสดงรายชื่อในหน้าหลักของคณะทำงานทันที โดยมี ปุ่มปรับปรุงข้อมูลด้านข้าง 3 ปุ่ม ได้แก่ ปุ่มลูกศร (เลื่อนลำดับขึ้นลง) ปุ่มดินสอ (ปรับปรุงแก้ไขข้อมูล) และปุ่มกากบาท (ลบรายชื่อดังกล่าวออกจากระบบ) (ดังรูปที่ 7)

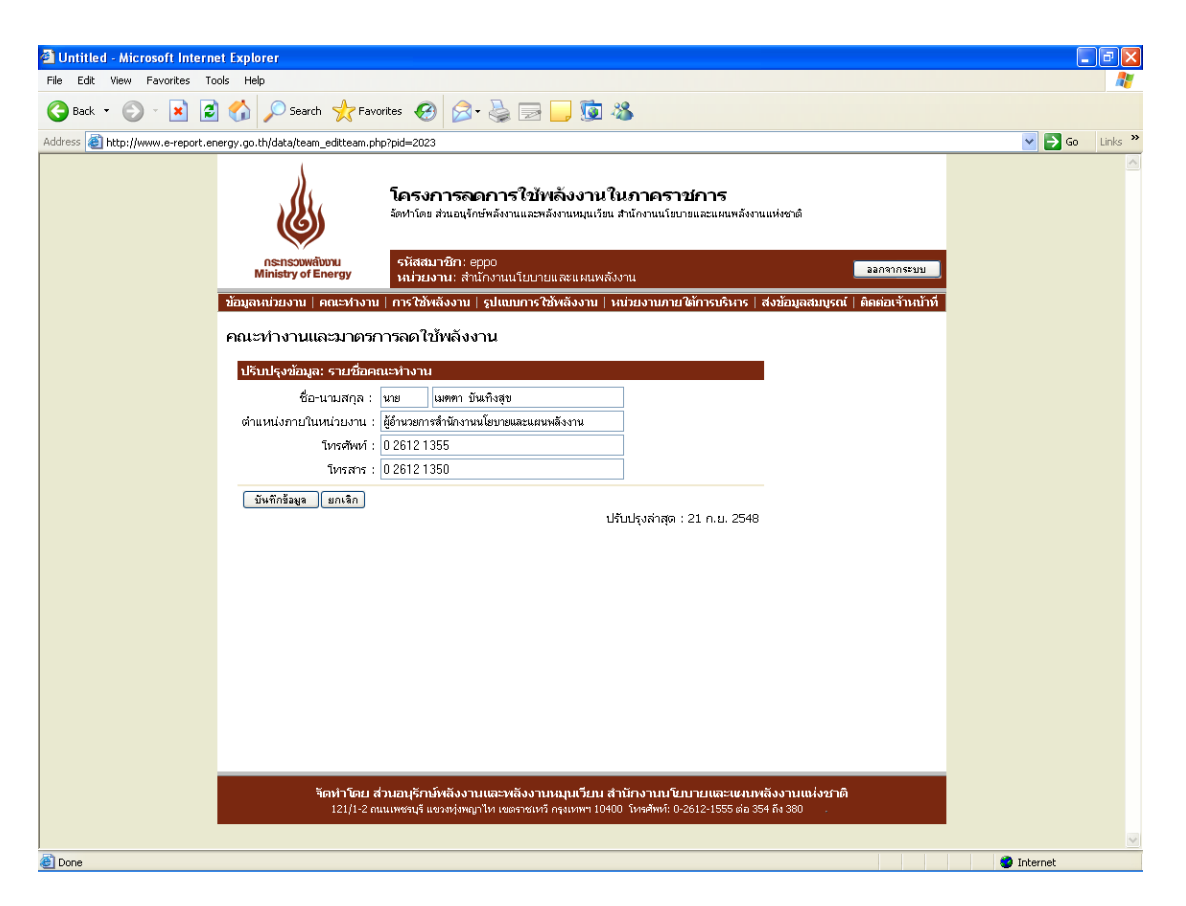

ูรูปที่ 8 หน้าปรับปรุงรายชื่อคณะทำงานด้านการลดใช้พลังงานของหน่วยงาน

2) มาตรการประหยัดพลังงานของหน่วยงาน เมื่อกดปุ่มปรับปรุงข้อมูล ระบบเข้าสู่ หน้าสำหรับกรอกข้อมูลมาตรการ/แผนปฏิบัติการลดใช้ไฟฟ้า และน้ำมัน โดยมีเครื่องมือที่สามารถ ้จัดรูปแบบอักษร ขนาด ความหนา ตัวเอียง ขีดเส้นใต้ การกำหนดลำดับ การปรับสีอักษร การเน้น ข้อความได้ตามต้องการ ซึ่งผู้ใช้สามารถคัดลอกข้อมูลตัวอักษรหรือตารางที่มีอยู่วางลงในช่องสำหรับ กรอกได้ (ดังรูปที่ 9)

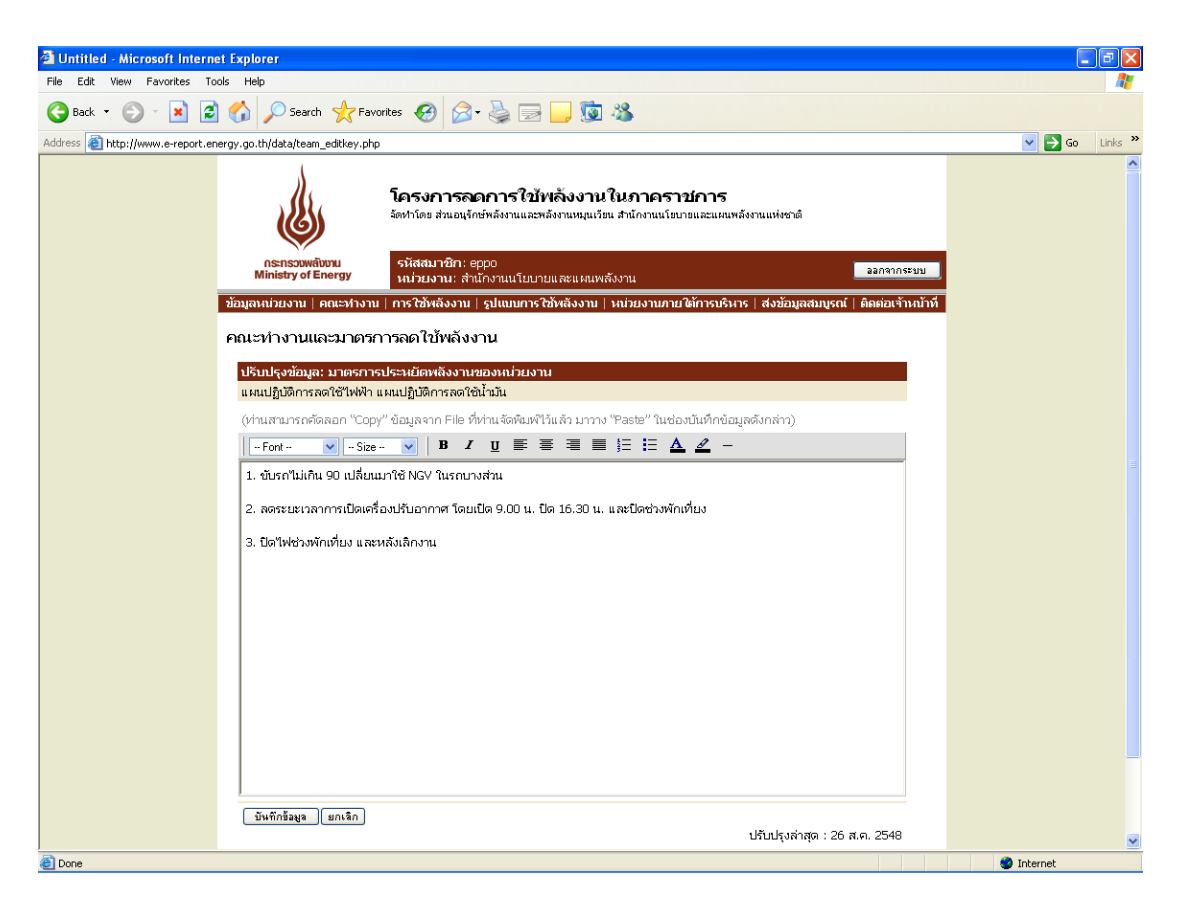

รูปที่ 9 หน้าปรับปรุงมาตรการประหยัดพลังงานของหน่วยงาน

## *2.3 เมนูย่อยที่ 3 ข้อมูลการใช้พลังงานของหน่วยงาน*

หน้าข้อมูลการใช้พลังงานของหน่วยงาน ประกอบด้วย 2 ส่วน ดังนี้

- บันทึกข้อมูลการใช้พลังงาน
- ดูข้อมูลการใช้พลังงานรายปีงบประมาณ

โดยหน่วยงานสามารถปรับปรุงข้อมูลการใช้พลังงานและบันทึกข้อมูลต่างๆเข้าฐานข้อมูล ดังนี้

1) บันทึกข้อมลการใช้พลังงาน ในส่วนของการบันทึกข้อมูล ระบบจะแสดงข้อมูลเป็น รายไตรมาสโดยสามารถเลือกปีงบประมาณและไตรมาส เมื่อทำการเลือกปีงบประมาณและไตรมาสที่จะ ท าการบันทึกแล้ว ระบบจะแสดงแบบฟอร์มการกรอกข้อมูลซึ่งเป็นแบบฟอร์มเดียวกับที่หน่วยงาน ราชการใช้ทำการกรอกข้อมูลและส่งให้ สนพ. อยู่ในปัจจุบัน พร้อมทั้งดึงข้อมูลที่ได้ทำการกรอกไว้ใน หน้าหลักข้อมูลหน่วยงานมาแสดง ได้แก่ ชื่อหน่วยงาน จังหวัด ชื่อหน่วยงานเดิมก่อนปฏิรูปราชการปี 2546 สังกัดกรม สังกัดกระทรวง ชื่อผู้ประสานงาน (ลำดับที่ 1) สถานที่ติดต่อ โทรศัพท์ โทรสาร E-mail โดยอัตโนมัติ

ในส่วนบนของตารางข้อมูลการกรอก ผู้ใช้สามารถเลือกที่จะกรอกข้อมูลไฟฟ้าและ น ้ามัน อย่างใดอย่างหนึ่ง หรือทั้งสองอย่างได้ เช่น หน่วยงานที่ไม่ได้จ่ายค่าไฟฟ้าเองเนื่องจากใช้

ส านักงานร่วมกับหน่วยงานอื่นจึงไม่ได้มีการตั้งงบประมาณไฟฟ้าโดยตรง มีแต่เพียงงบประมาณค่า ้เชื้อเพลิงเท่านั้น หน่วยงานลักษณะดังกล่าวสามารถทำการเลือกว่า ห*น่วยงาน<u>ของท่า</u>น ไม่มี งบประมาณค่าไฟฟ้า และ มีงบประมาณค่าเชื้อเพลิง* ได้ เป็นต้น

ส าหรับส่วนตาราง สามารถแสดงตารางได้สูงสุด 3 ตาราง ดังนี้

- ส่วนของสำนักงาน
- ส่วนของบ้านพัก
- ส่วนการผลิต

โดยตารางจะทำการกรอกและแสดงข้อมูลปริมาณการใช้ไฟฟ้า (หน่วยไฟฟ้า/จำนวนเงิน) ข้อมูลปริมาณน้ำมัน (ปริมาณ น้ำมัน แก๊สโซฮอล์ ไบโอดีเซล ก๊าซธรรมชาติ/ จำนวนเงิน) ในไตรมาสที่เลือก พร้อมทั้งรวมผลทั้งหมดในไตรมาส/ปีงบประมาณที่เลือก และแสดงผลรวมในไตรมาสดังกล่าวใน ปีงบประมาณ 2546 (ปีฐาน) เพื่อทำการเปรียบเทียบ ปริมาณพลังงานที่เพิ่ม/ลด และเปอร์เซ็นต์ที่เพิ่ม/ลด ้ทั้งนี้หากข้อมูลในปี 2546 ไม่ครบถ้วนทำให้ไม่สามารถเปรียบเทียบ หรือข้อมูลไม่ครบไตรมาส ระบบจะ ไม่ทำการเปรียบเทียบ และขึ้นข้อความ รอข้อมูลปี 2546 หรือรอข้อมูลให้ครบไตรมาส

นอกจากนี้ยังสามารถกรอกข้อมูลปัจจัยสาเหตุของการใช้พลังงานเพิ่มขึ้น/ลดลง และ หมายเหตุอื่นๆ เพิ่มเติมได้ (ดังรูปที่ 10)

2) ดูข้อมูลการใช้พลังงานรายปีงบประมาณ เป็นการแสดงรายงานการใช้พลังงานใน ของหน่วยงานแบบทุกเดือนครบปีงบประมาณ ซึ่งผู้ใช้จะไม่สามารถทำการแก้ไขข้อมูลได้ (ดังรูปที่ 11)

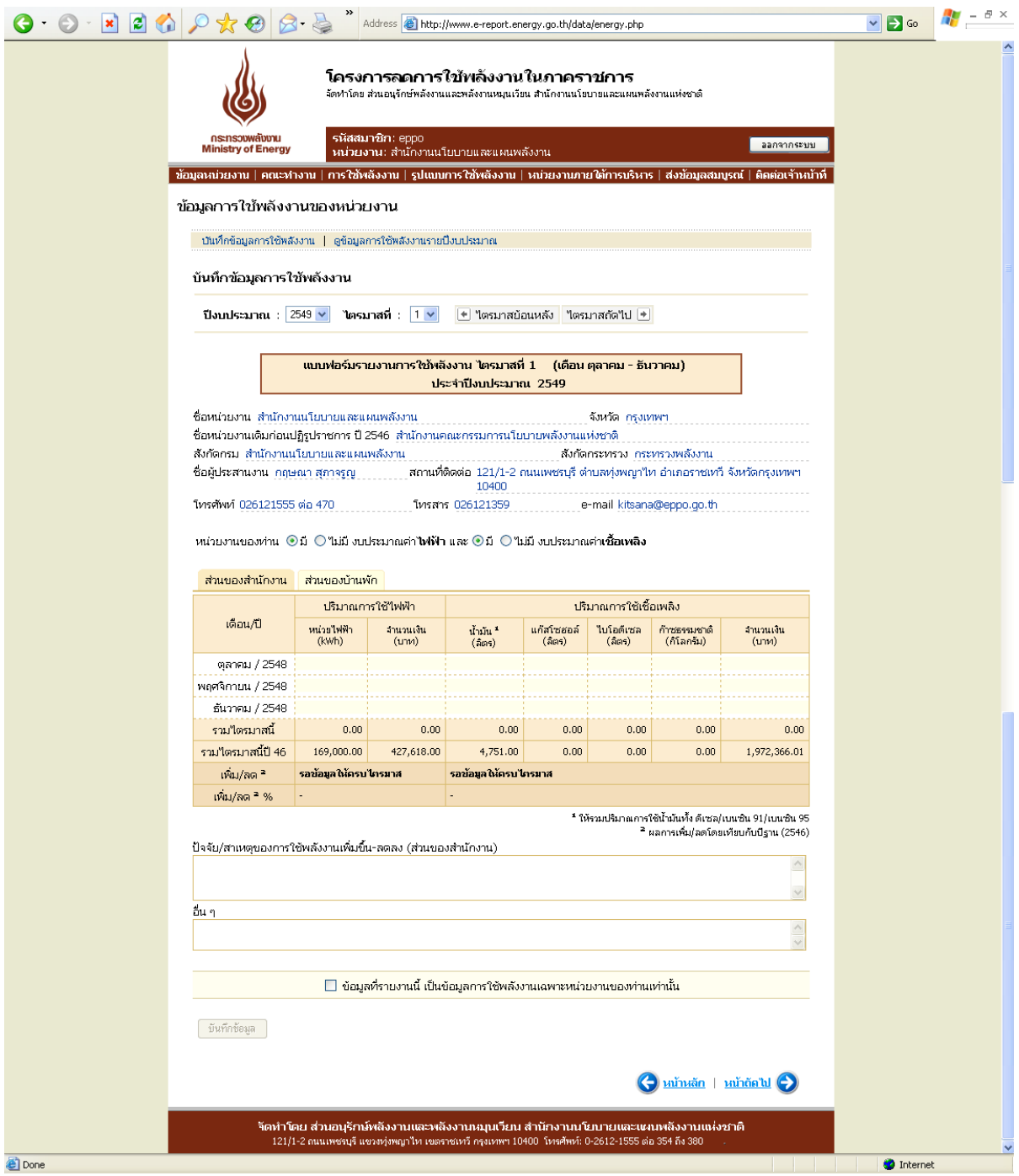

รูปที่ 10 หน้าบันทึกข้อมูลการใช้พลังงาน

|   |                                                                                                    |                                                                                                    | Address bttp://www.e-report.energy.go.th/data/energy_byearview.php?byr=2546                                                                                                    |                                                                                        |                      |                       |                              |                   | $\Rightarrow$ Go  | $ \,\theta$ $\times$ |  |
|---|----------------------------------------------------------------------------------------------------|----------------------------------------------------------------------------------------------------|----------------------------------------------------------------------------------------------------|----------------------------------------------------------------------------------------|----------------------|-----------------------|------------------------------|-------------------|-------------------|----------------------|--|
|   |                                                                                                    |                                                                                                    | โครงการลดการใช้พลังงานในภาคราชการ<br>จัดทำโดย ส่วนอนุรักษ์พลังงานและพลังงานหมุนเวียน สำนักงานนโยบายและแผนพลังงานแห่งชาติ                                                                  |                                                                                        |                      |                       |                              |                   |                   |                      |  |
|   | กระทรวงพลังงาน<br><b>Ministry of Energy</b>                                                                                        |                                                                                                    | รหัสสมาชิก: eppo                                                                                                    |                                                                                        |                      |                       |                              | ออกจากระบบ        |                   |                      |  |
|   | ่ ข้อมูลหน่วยงาน ∣ คณะทำงาน ∣ การใช้พลังงาน ∣ รูปแบบการใช้พลังงาน ∣ หน่วยงานภายใต้การบริหาร ∣ ส่งข้อมูลสมบูรณ์ ∣ ติดต่อเจ้าหน้าที่ |                                                                                                    | ำผว่ายงาน: สำนักงานนโยบายและแผนพลังงาน                                                                                                    |                                                                                        |                      |                       |                              |                   |                   |                      |  |
|   |                                                                                                    |                                                                                                    |                                                                                                    |                                                                                        |                      |                       |                              |                   |                   |                      |  |
|   | ข้อมูลการใช้พลังงานของหน่วยงาน                                                                                                    |                                                                                                    |                                                                                                    |                                                                                        |                      |                       |                              |                   |                   |                      |  |
|   | ี บันทึกข้อมูลการใช้พลังงาน   ดูข้อมูลการใช้พลังงานรายปีงบประมาณ                                                                   |                                                                                                    |                                                                                                    |                                                                                        |                      |                       |                              |                   |                   |                      |  |
|   | ดข้อมูลการใช้พลังงานรายปิ่งบประมาณ                                                                                                 |                                                                                                    |                                                                                                    |                                                                                        |                      |                       |                              |                   |                   |                      |  |
|   | ปีงบประมาณ : 2546 $\times$                                                                                                    |                                                                                                    | $\blacktriangleright$ ปีย้อนหลัง <b>ปีถัดใป</b> $\blacktriangleright$                                                                                                    |                                                                                        |                      |                       |                              |                   |                   |                      |  |
|   |                                                                                                    |                                                                                                    |                                                                                                    |                                                                                        |                      |                       |                              |                   |                   |                      |  |
|   |                                                                                                    |                                                                                                    | รายงานการใช้พลังงาน ประจำปีงบประมาณ 2546                                                                                                    |                                                                                        |                      |                       |                              |                   |                   |                      |  |
|   | ชื่อหน่วยงาน สำนักงานนโยบายและแผนพลังงาน                                                                                           |                                                                                                    |                                                                                                    |                                                                                        |                      | จังหวัด กรุงเทพฯ      |                              |                   |                   |                      |  |
|   | ชื่อหน่วยงานเดิมก่อนปฏิรูปราชการ ปี 2546 สำนักงานคณะกรรมการนโยบายพลังงานแห่งชาติ                                                   |                                                                                                    |                                                                                                    |                                                                                        |                      |                       |                              |                   |                   |                      |  |
|   | สังกัดกรม สำนักงานนโยบายและแผนพลังงาน                                                                                              |                                                                                                    |                                                                                                    |                                                                                        |                      |                       | สังกัดกระทรวง กระทรวงพลังงาน |                   |                   |                      |  |
|   | ชื่อผู้ประสานงาน กฤษณา สุภาจรูญ                                                                                                    |                                                                                                    |                                                                                                    | ิสถานที่ติดต่อ 121/1-2 ถนนเพชรบุรี ตำบลทุ่งพญาให อำเภอราชเทวี จังหวัดกรุงเทพฯ<br>10400 |                      |                       |                              |                   |                   |                      |  |
|   | โทรศัพท์ 026121555 ต่อ 470                                                                                                    |                                                                                                    |                                                                                                    | โทรสาร 026121359                                                                       |                      |                       | e-mail kitsana@eppo.go.th    |                   |                   |                      |  |
|   |                                                                                                    |                                                                                                    |                                                                                                    |                                                                                        |                      |                       |                              |                   |                   |                      |  |
|   | ส่วนของสำนักงาน                                                                                                    | ส่วนของบ้านพัก                                                                                                |                                                                                                    |                                                                                        |                      |                       |                              |                   |                   |                      |  |
|   |                                                                                                    |                                                                                                    | ปริมาณการใช้ไฟฟ้า                                                                                                    |                                                                                        |                      | ปรมาณการใช้เชื่อเพลิง |                              |                   |                   |                      |  |
|   | เดือน/ปี                                                                                                    | หน่วยใฟฟ้า<br>(kWh)                                                                                           | จานวนเงิน<br>(บาท)                                                                                                    | น้ำมัน "<br>(565)                                                                      | แก้สโซฮอล์<br>(ລິຕາ) | ไบโอดีเซล<br>(ລິຕາ)   | ก้าชธรรมชาติ<br>(กิโลกรัม)   | จำนวนเงิน<br>(nm) |                   |                      |  |
|   | ้ตุลาคม / 2545                                                                                                    | 48,000.00                                                                                                    | 121,489.75                                                                                                    | 1,524.00                                                                               | 0.00                 | 0.00                  | 0.00                         | 21,469.13         |                   |                      |  |
|   | พฤศจิกายน / 2545                                                                                                    | 63,000.00                                                                                                    | 159,379.00                                                                                                    | 1,585.00                                                                               | 0.00                 | 0.00                  | 0.00                         | 1,927,354.00      |                   |                      |  |
|   | ี ธันวาคม / 2545                                                                                                    | 58,000.00                                                                                                    | 146,749.25                                                                                                    | 1,642.00                                                                               | 0.00                 | 0.00                  | 0.00                         | 23,542.88         |                   |                      |  |
|   | มกราคม / 2546                                                                                                    | 52,000.00                                                                                                    | 131,593.50                                                                                                    | 1,636.00                                                                               | 0.00                 | 0.00                  | 0.00                         | 25,036.46         |                   |                      |  |
|   | กุมภาพันธ์ / 2546                                                                                                    | 52,000.00                                                                                                    | 133,913.75                                                                                                    | 1,202.00                                                                               | 0.00                 | 0.00                  | 0.00                         | 18,561.90         |                   |                      |  |
|   | มีนาคม / 2546                                                                                                    | 64,000.00                                                                                                    | 164,760.50                                                                                                    | 1,691.00                                                                               | 0.00                 | 0.00                  | 0.00                         | 25,965.94         |                   |                      |  |
|   | แนะกมน / 2546                                                                                                    | 60,000.00                                                                                                    | 154,478.25                                                                                                    | 1,512.00                                                                               | 0.00                 | 0.00                  | 0.00                         | 24,842.21         |                   |                      |  |
|   | พฤษภาคม / 2546                                                                                                    | 59,000.00                                                                                                    | 151,907.75                                                                                                    | 1,375.00                                                                               | 0.00                 | 0.00                  | 0.00                         | 20,461.51         |                   |                      |  |
|   | ้มิถุนายน / 2546                                                                                                    | 63,000.00                                                                                                    | 162,190.00                                                                                                    | 1,199.00                                                                               | 0.00                 | 0.00                  | 0.00                         | 16,179.03         |                   |                      |  |
|   | กรกฎาคม / 2546                                                                                                    | 63,000.00                                                                                                    | 162,190.00                                                                                                    | 1,329.00                                                                               | 0.00                 | 0.00                  | 0.00                         | 18,920.71         |                   |                      |  |
|   | ี สิงหาคม / 2546                                                                                                    | 61,000.00                                                                                                    | 157,048.75                                                                                                    | 1,215.00                                                                               | 0.00                 | 0.00                  | 0.00                         | 18,494.76         |                   |                      |  |
|   | กันยายน / 2546                                                                                                    | 62,000.00                                                                                                    | 159,619.25                                                                                                    | 1,458.00                                                                               | 0.00                 | 0.00                  | 0.00                         | 21,544.12         |                   |                      |  |
|   | รวมปังบประมาณนี้                                                                                                    | 705,000.00                                                                                                    | 1,805,319.75                                                                                                    | 17,368.00                                                                              | 0.00                 | 0.00                  | 0.00                         | 2,162,372.65      |                   |                      |  |
|   | รามปังบประมาณ 46                                                                                                    | 705,000.00                                                                                                    | 1,805,319.75                                                                                                    | 17,368.00                                                                              | 0.00                 | 0.00                  | 0.00                         | 2,162,372.65      |                   |                      |  |
|   | เพิ่ม/ลด                                                                                                    | 0.00                                                                                                    | 0.00                                                                                                    | 0.00                                                                                   |                      |                       | ÷                            | 0.00              |                   |                      |  |
|   | เพิ่ม/ลด <sup>2</sup> %                                                                                                    | 0.00 %                                                                                                    | $0.00 \%$                                                                                                    | 0.00 %                                                                                 |                      |                       |                              | $0.00 \%$         |                   |                      |  |
|   |                                                                                                    |                                                                                                    |                                                                                                    |                                                                                        |                      |                       |                              |                   |                   |                      |  |
|   |                                                                                                    | * ให้รวมปริมาณการใช้น้ำมันทั้ง ดีเซล/เบนชิน 91/เบนชิน 95<br><sup>2</sup> ผลการเพิ่ม/ลดโดยเทียบกับปีฐาน (2546) |                                                                                                    |                                                                                        |                      |                       |                              |                   |                   |                      |  |
|   |                                                                                                    | ██ ข้อมูลที่รายงานนี้ เป็นข้อมูลการใช้พลังงานเฉพาะหน่วยงานของท่านเท่านั้น                                     |                                                                                                    |                                                                                        |                      |                       |                              |                   |                   |                      |  |
|   |                                                                                                    |                                                                                                    |                                                                                                    |                                                                                        |                      |                       |                              |                   |                   |                      |  |
|   |                                                                                                    |                                                                                                    |                                                                                                    |                                                                                        |                      |                       |                              |                   |                   |                      |  |
|   | $\bigodot$ หน้าหลัก   หน้าถัดไป                                                                                                    |                                                                                                    |                                                                                                    |                                                                                        |                      |                       |                              |                   |                   |                      |  |
|   |                                                                                                    |                                                                                                    |                                                                                                    |                                                                                        |                      |                       |                              |                   |                   |                      |  |
|   |                                                                                                    |                                                                                                    | จัดทำโดย ส่วนอนุรักษ์พลังงานและพลังงานหมุนเวียน สำนักงานนโยบายและแผนพลังงานแห่งชาติ<br>121/1-2 ถนนเพชรบุรี แขวงหุ่งพญาไห เขตราชเหวี กรุงเทพฯ 10400  โทรศัพท์: 0-2612-1555 ต่อ 354 ถึง 380 |                                                                                        |                      |                       |                              |                   |                   |                      |  |
| € |                                                                                                    |                                                                                                    |                                                                                                    |                                                                                        |                      |                       |                              |                   | <b>O</b> Internet |                      |  |
|   |                                                                                                    |                                                                                                    |                                                                                                    |                                                                                        |                      |                       |                              |                   |                   |                      |  |

รูปที่ 11 หน้าดูข้อมูลการใช้พลังงานรายปีงบประมาณ

### *2.4 รูปแบบการใช้พลังงานของหน่วยงาน*

หน้ารูปแบบการใช้พลังงานของหน่วยงาน ประกอบด้วย 2 ส่วน ดังนี้

- รูปแบบการใช้ไฟฟ้า
- รูปแบบการใช้เชื้อเพลิง

(ดังรูปที่ 12)

โดยหน่วยงานสามารถปรับปรุงข้อมูลรูปแบบการใช้พลังงานและบันทึกข้อมูลต่างๆเข้า ฐานข้อมูล ดังนี้

- 1) รูปแบบการใช้ไฟฟ้า แบ่งเป็น 3 กรณี ได้แก่
	- หน่วยงานของท่านเป็นเจ้าของมิเตอร์วัดหน่วยการใช้ไฟฟ้า
		- i. โดยในกรณีที่หน่วยงานเป็นเจ้าของมิเตอร์สามารถแยกได้เป็น กรณีที่หน่วยงานเป็นเจ้าของมิเตอร์เอง (ไม่มีการใช้มิเตอร์ร่วมกับ หน่วยงานอื่น)

กรณีที่หน่วยงานใช้มิเตอร์ร่วมกับหน่วยงานอื่น สามารถเลือก หน่วยงานที่ใช้มิเตอร์ร่วมกับลักษณะต่างๆ ได้แก่ เอกชน บ้านพัก หน่วยงานราชการต่างๆ และอื่นๆ(ในกรณีที่เลือก *บ้านพัก* ระบบ จะแสดงตารางข้อมูลบ้านพักในหน้าหลักข้อมูลการใช้พลังงาน)

- ii. ส าหรับรายงานการใช้ไฟฟ้าของหน่วยงานราชการที่ใช้ไฟฟ้าร่วมกัน ระบบจะมีตัวเลือกเพื่อให้เลือกว่า ข้อมูลที่รายงานเป็นข้อมูลทั้งหมดใน ใบแจ้งหนี้ หรือเลือกหักข้อมูลหน่วยงานที่ใช้ร่วมกันเรียบร้อยแล้ว
- หน่วยงานของท่านไม่ได้เป็นเจ้าของมิเตอร์วัดหน่วยการใช้ไฟฟ้า จะสามารถกรอก ข้อมูลหน่วยงานที่เป็นเจ้าของมิเตอร์ได้ รวมทั้งการรายงานข้อมูลดังกล่าว
- การใช้ไฟฟ้าของหน่วยงานท่าน เพื่อทำการเลือกว่าหน่วยงานดังกล่าวสามารถ กรอกข้อมูลในส่วนบ้านพักอย่างเดียว หรือมีข้อมูลเพื่อการผลิตด้วย
- 2) รูปแบบการใช้เชื้อเพลิง แบ่งเป็น 2 กรณี ได้แก่
	- การใช้น้ำมันเชื้อเพลิงของหน่วยงานท่าน เพื่อทำการเลือกในกรณีที่ลักษณะของ หน่วยงานมีลักษณะที่ก่อให้เกิดรายได้หรือไม่
	- กรณีที่หน่วยงานมีกิจการเฉพาะ โดยเลือกว่าเป็นข้อมูลน้ำมันเชื้อเพลิงรวม หรือ แยกข้อมูลในส่วนของการผลิตหรือกิจการออกแล้ว

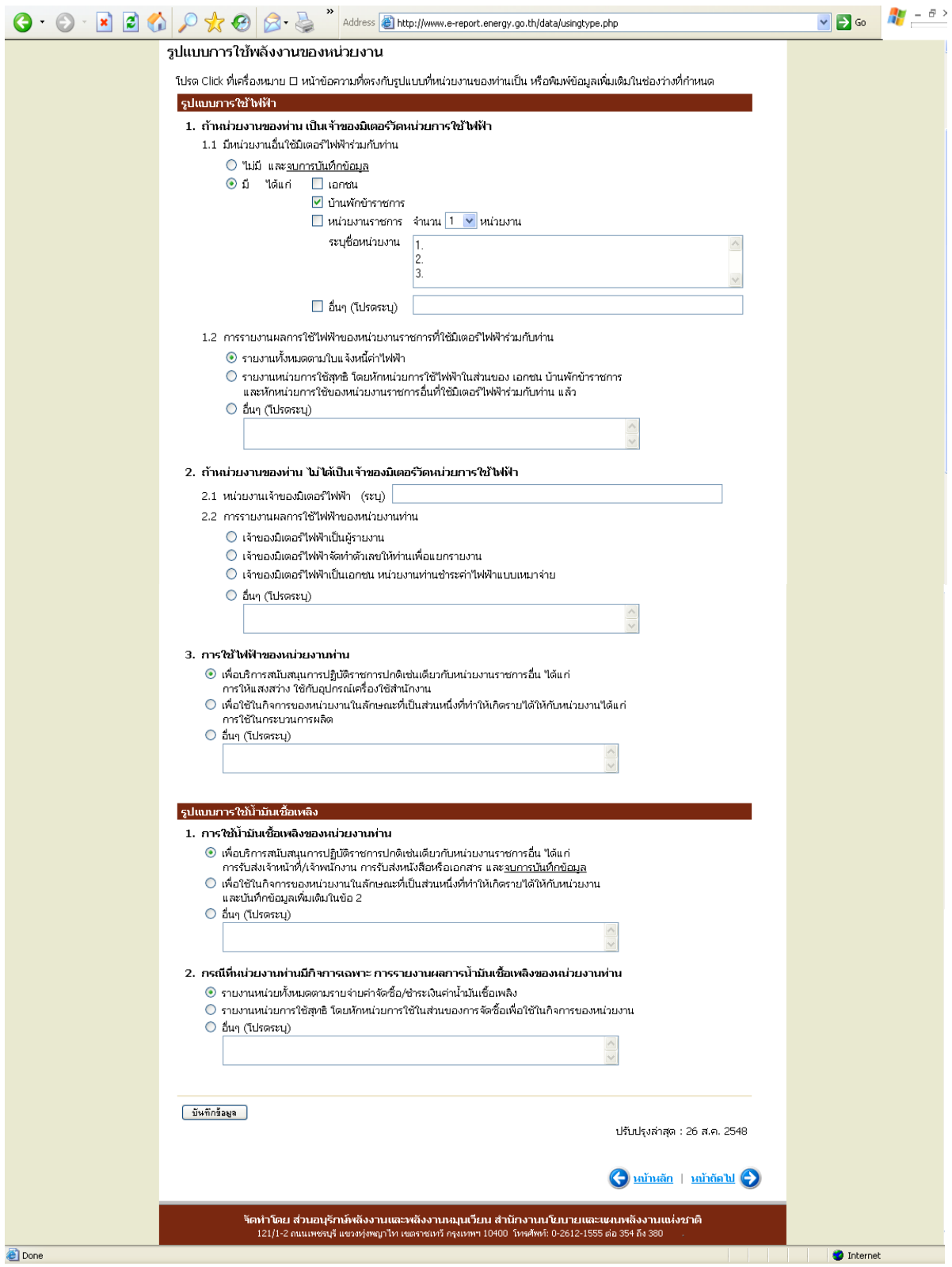

รูปที่ 12 หน้ารูปแบบการใช้พลังงานของหน่วยงาน

### *2.5 หน่วยงานภายใต้การบริหาร*

หน้าหน่วยงานภายใต้การบริหาร ประกอบด้วย 3 ส่วน ดังนี้

- หน่วยงานภายใต้การบริหาร
- ความครบถ้วนของจำนวนหน่วยงานภายใต้การบริหาร (1 ระดับชั้น)
- สถานการณ์ส่งข้อมูลสมบูรณ์ของหน่วยงานภายใต้การบริหาร

(ดังรูปที่ 13)

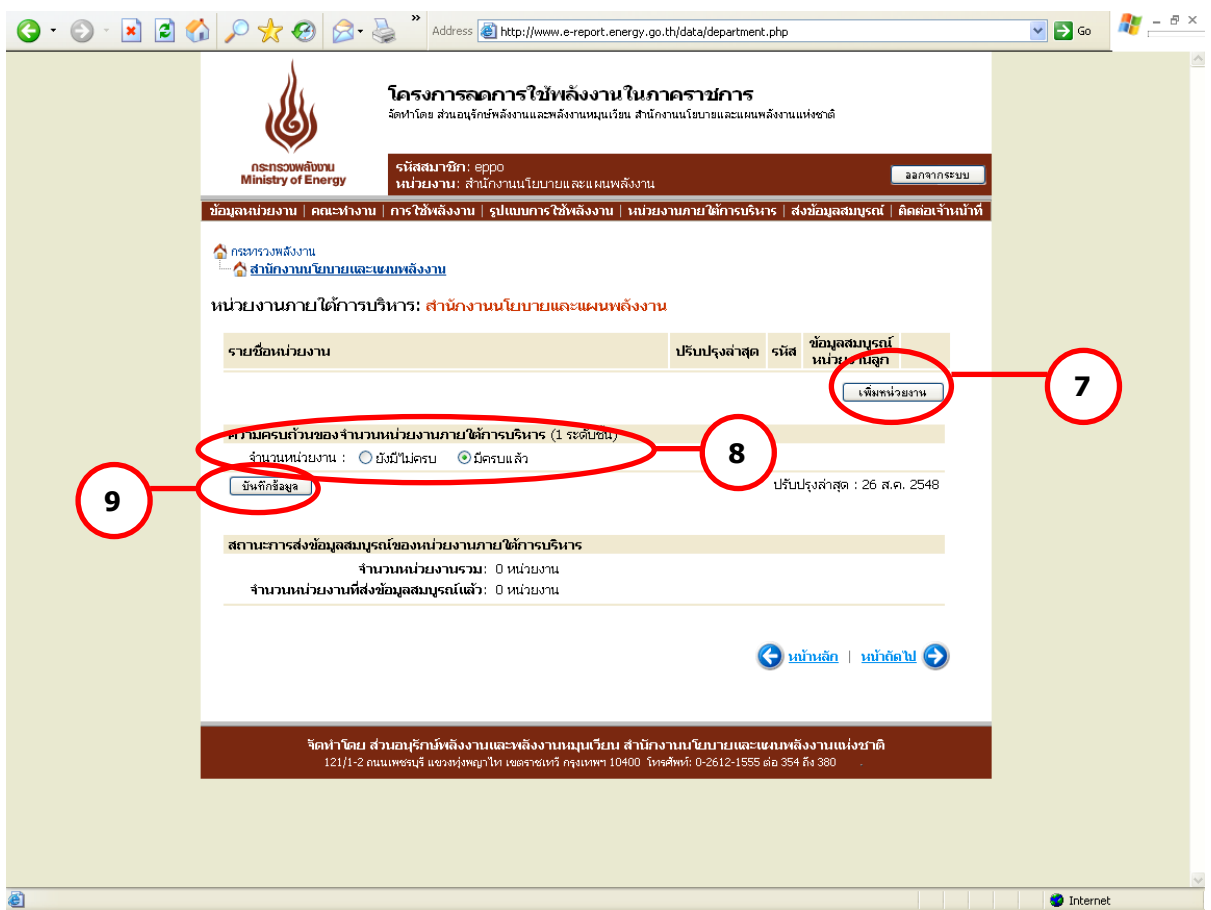

รูปที่ 13 หน้าหน่วยงานภายใต้การบริหาร

โดยหน่วยงานสามารถปรับปรุงข้อมูลหน่วยงานภายใต้การบริหาร และบันทึกข้อมูลต่างๆ เข้า ฐานข้อมูล ดังนี้

1) <u>หน่วยงานภายใต้การบริหาร</u> ผู้ใช้สามารถทำการเพิ่มหน่วยงานใต้การบริหาร โดยเพิ่ม หน่วยงานได้สูงสุดครั้งละ 30 หน่วยงาน เมื่อทำการเลือกจำนวนหน่วยงานที่ทำการเพิ่ม ระบบจะแสดง ี ช่องว่างสำหรับกรอกชื่อหน่วยงาน และรหัสสมาชิก ตามจำนวนที่ต้องการเพิ่มโดยอัตโนมัติ โดยรหัส

สมาชิกของหน่วยงานแม่จะถูกนำมาเป็นรหัสขึ้นต้นของรหัสสมาชิกหน่วยงานลูกโดยอัตโนมัติ (ดังรูปที่ 14) และเมื่อกดบันทึกข้อมูลรายชื่อที่เพิ่มจะปรากฏในหน้าหลักของหน่วยงานภายใต้การบริหาร

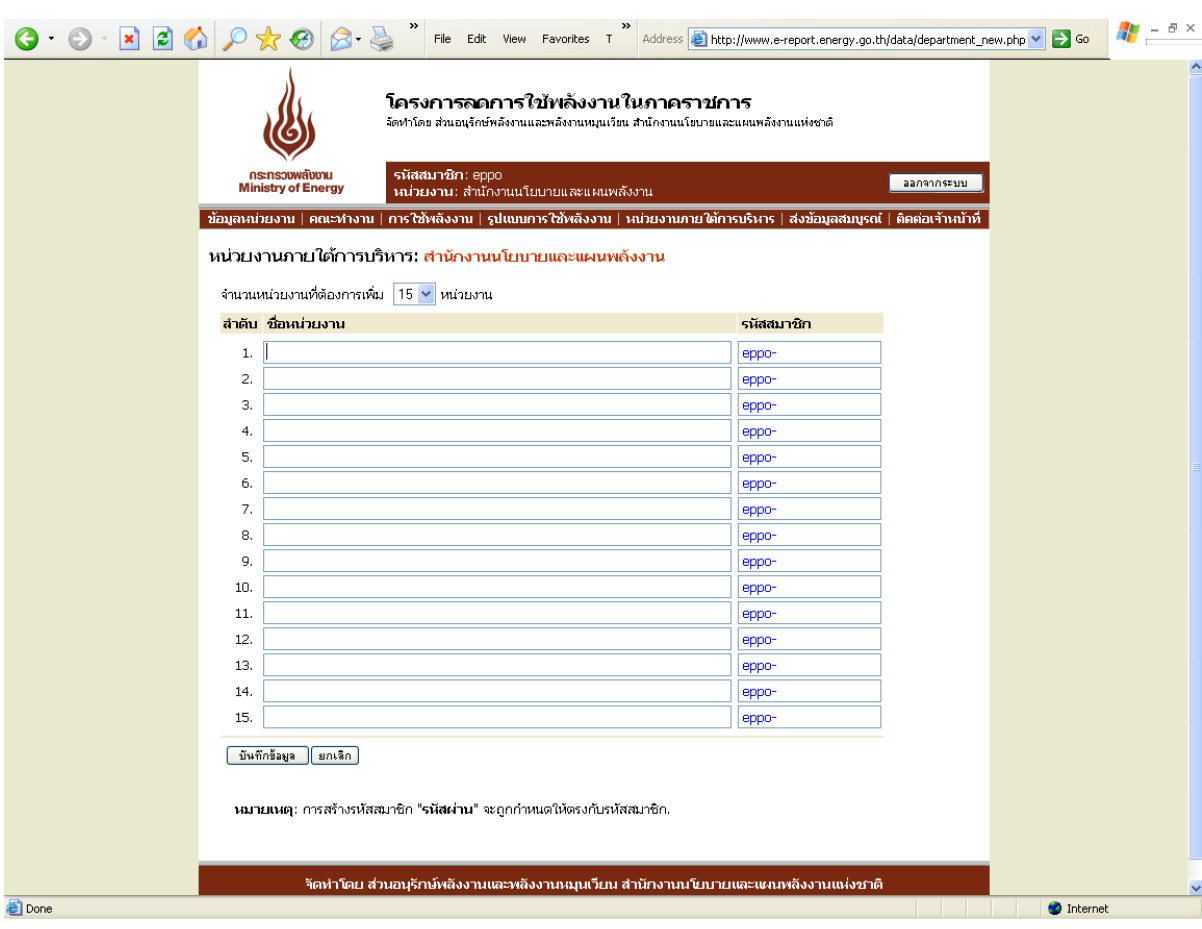

### รูปที่ 14 หน้าเพิ่มหน่วยงานภายใต้การบริหาร

ตัวอย่างการเพิ่มรายชื่อหน่วยงานภายใต้การบริหาร

### *กรณีมีหน่วยงานภายใต้การบริหาร*

ี หน่วยงานอันดับที่ 1 : *กรมสรรพสามิต* มีหน่วยงานภายใต้การบริหารที่ตั้งอยู่ในภูมิภาค คือ สำนักงาน สรรพสามิตภาค จำนวน 9 หน่วยงาน เมื่อจะทำการเพิ่มหน่วยงาน ให้กดปุ่ม เพิ่มหน่วยงาน ตาม $\left( \, \right)$  ระบบจะเข้าสู่หน้าสำหรับเพิ่มรายชื่อหน่วยงาน ผู้ใช้ สามารถเลือกจ านวนหน่วยงานที่จะเพิ่มได้ตามต้องการ ตาม ในรูปที่ 15 **10**เมื่อกรอกรายชื่อหน่วยงานภายใต้บริหารและรหัสสมาชิกครบถวนแล้ว ทำการ บันทึกข้อมูล และหน่วยงานหลักจะต้องทำการแจ้งรหัสสมาชิกให้กับหน่วยงาน ภายใต้การบริหารของตนให้ทราบเพื่อดำเนินการกรอกข้อมูลต่อไป หาก หน่วยงานนั้นๆ มีหน่วยงานภายใต้การบริหารอีก จะต้องทำการเพิ่มรายชื่อ หน่วยงานให้ครบถ้วน

- หน่วยงานอันดับที่ 2 : *สำนักงานสรรพสามิตภาค* มีหน่วยงานภายใต้การบริหารคือสำนักงาน สรรพสามิตพื้นที่ ซึ่งสำนักงานสรรพสามิตภาคจะต้องทำการเพิ่มรายชื่อให้ ส านักงานสรรพสามิตพื้นที่ที่ตั้งอยู่ในจังหวัดต่างๆ ให้ครบถ้วนตามขั้นตอนที่ได้ กล่าวไปแล้ว
- หน่วยงานอันดับที่ 3 : *สำนักงานสรรพสามิตพื้นที่* มีหน่วยงานภายใต้การบริหารคือสำนักงาน สรรพสามิตพื้นที่สาขา ซึ่งสำนักงานสรรพสามิตพื้นที่จะต้องทำการเพิ่มรายชื่อให้ ส านักงานสรรพสามิตพื้นที่สาขาต่างๆ ที่อยู่ภายใต้การบริหารให้ครบถ้วน
- หน่วยงานอันดับที่ 4 : *ส านักงานสรรพสามิตพื้นที่สาขา* หากเป็นหน่วยงานสุดท้ายและไม่มีหน่วยงานที่ อยู่ภายใต้การบริหารแล้ว ไม่ต้องเพิ่มหน่วยงานภายใต้การบริหาร

### *กรณีไม่มีมีหน่วยงานภายใต้การบริหาร*

ในกรณีที่หน่วยงานไม่มีหน่วยงานภายใต้การบริหารให้ไปที่หัวข้อความครบถ้วนของจำนวน หน่วยงานภายใต้การบริหาร (1 ระดับชั้น) ท**ี่ 8 )** ในรูปที่ 13 และเลือก ครบถ้วน ได้ทันที โดยไม่ ี่ ต้องเพิ่มชื่อหน่วยงานแต่อย่างใด โดยผู้ใช้จะต้องทำการบันทึกข้อมูลทุกครั้งภายหลังการเลือกความ ครบถ้วนแล้ว ตาม **9**

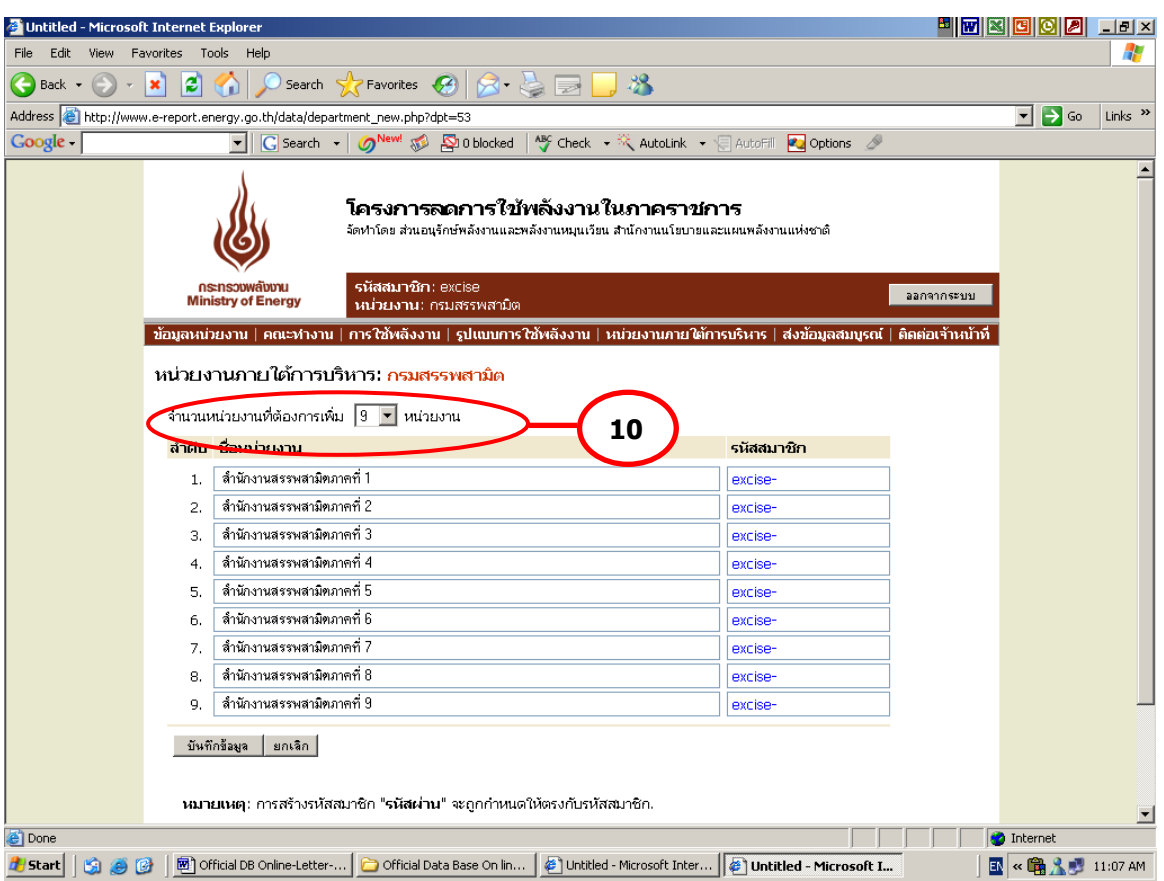

ูรูปที่ 15 หน้าสำหรับกรอกรายชื่อและรหัสสมาชิกของหน่วยงานภายใต้การบริหาร

2) <u>ความครบถ้วนของหน่วยงานภายใต้การบริหาร (1 ระดับชั้น)</u> เมื่อได้ทำการเพิ่มรายชื่อ หน่วยงานใต้บริหาร 1 ระดับชั้น จนครบถ้วนจะต้องทำการเลือกว่ามีหน่วยงานภายใต้การบริหาร ครบถ้วนแล้วหรือไม่ เพื่อยืนยันความครบถ้วนของจำนวน/ความถูกต้องของข้อมูลหน่วยงานภายใต้ การบริหารอีกครั้ง

3) <u>สถานะภาพการส่งข้อมูลสมบูรณ์ของหน่วยงานภายใต้การบริหาร</u> ระบบจะทำการสรุปจำนวน หน่วยงานภายใต้การบริหารอีกครั้ง พร้อมทั้งรายงานจำนวนหน่วยงานใต้บริหารที่ยังไม่ทำการส่งข้อมูล สมบูรณ์ ทั้งนี้จะสามารถดูสถานะภาพการส่งข้อมูลสมบูรณ์ของแต่ละหน่วยงานได้โดยดูที่ด้านหลัง รายชื่อหน่วยงานภายใต้การบริหารในส่วนของ ข้อมูลสมบูรณ์ของหน่วยงานลูก โดยหากหน่วยงานใดที่ ยังไม่ได้ส่งข้อมูลสมบูรณ์ ระบบจะแสดงสถานะ ไม่สมบูรณ์ แต่หากส่งข้อมูลสมบูรณ์แล้ว ระบบจะแสดง สถานะ สมบูรณ์ สำหรับระบบที่มีการแสดงสถานะสมบูรณ์แล้ว จะไม่สามารถลบรายชื่อดังกล่าวออกจาก ระบบได้ (ดังรูปที่16)

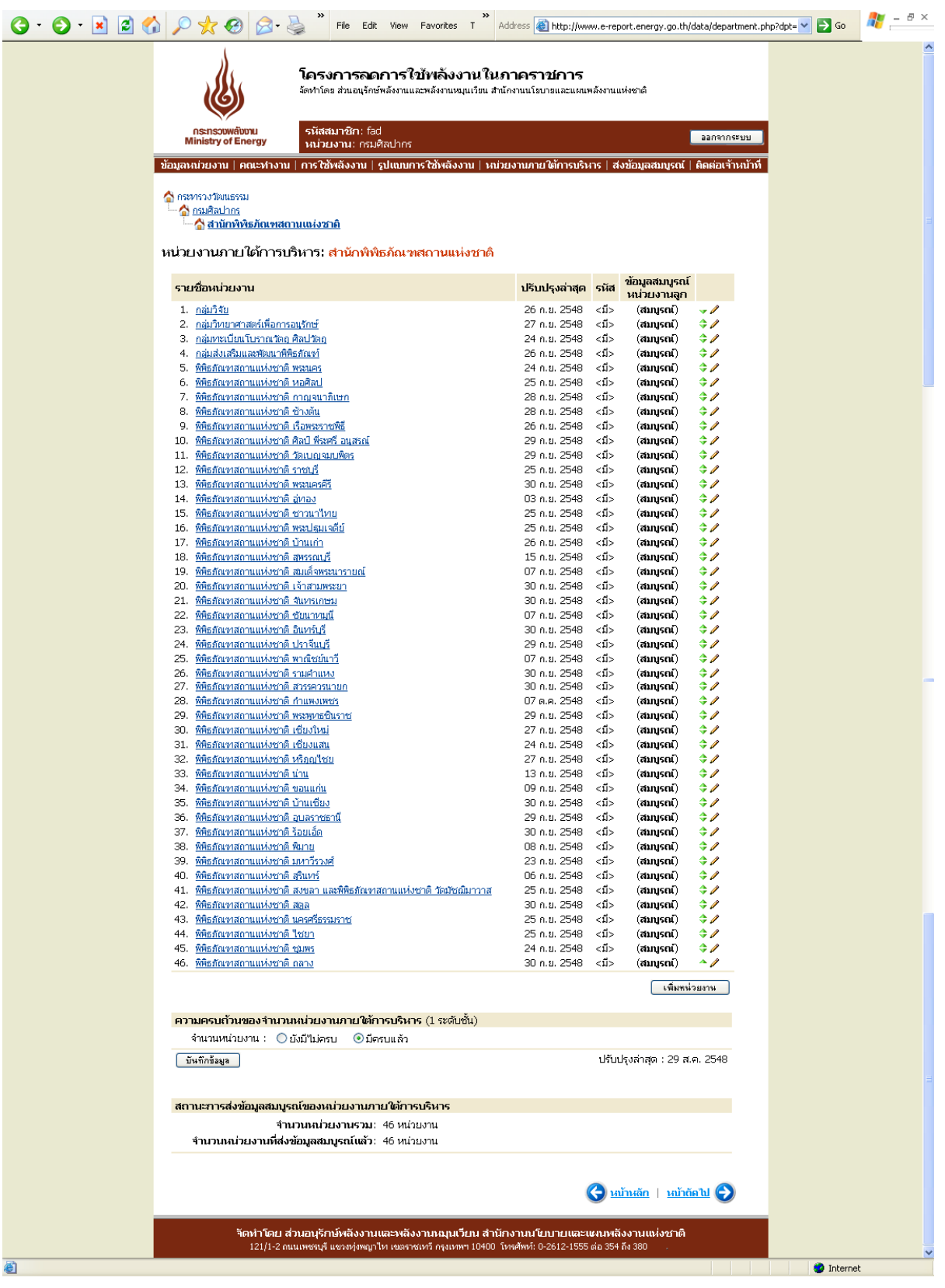

รูปที่ 16 สถานะการส่งข้อมูลสมบูรณ์ของหน่วยงานภายใต้การบริหาร

# *2.6 เมนูย่อยที่ 6 ส่งข้อมูลสมบูรณ์ถึง สนพ.*

เมื่อหน่วยงานทำการกรอกข้อมูลต่างๆในเมนูก่อนหน้านี้เรียบร้อยแล้ว ระบบจะทำการ ตรวจสอบความครบถ้วนของข้อมูลที่กรอกอีกครั้ง หากหน่วยงานยังกรอกข้อมูลไม่สมบูรณ์ระบบจะแสดง ข้อความดังนี้

*ข้อมูลของท่านไม่สามารถส่งให้ สนพ. ได้เนื่องจากข้อมูลยังไม่ครบถ้วนดังต่อไปนี้* 

- *ข้อมูลหน่วยงาน*
- *ข้อมูลคณะท างานและมาตรการ*
- *ข้อมูลรูปแบบการใช้พลังงานของหน่วยงาน*
- *ข้อมูลหน่วยงานภายใต้การบริหาร*

ทั้งนี้หากมีส่วนใดที่ได้กรอกครบถ้วนแล้วระบบจะแจ้งเฉพาะส่วนที่เหลือ และหากยังมีส่วนใด ี่ส่วนหนึ่งยังข้อมูลไม่สมบูรณ์ ปุ่มกด *ส่งข้อมูลสมบูรณ์* จะไม่ทำงาน ดัง **( 11 )** ในดังรูปที่ 17

ในกรณีที่มีการแก้ไขปรับปรุงข้อมูลใดๆหลังจากที่ทำการส่งข้อมูลสมบูรณ์แล้ว หน่วยงานจะต้อง กดส่งข้อมูลสมบูรณ์ใหม่อีกครั้ง เพื่อเป็นการยืนยันการแก้ไขข้อมูลดังกล่าว ทั้งนี้ จะไม่รวมถึงข้อมูลการ ใช้พลังงานของหน่วยงาน

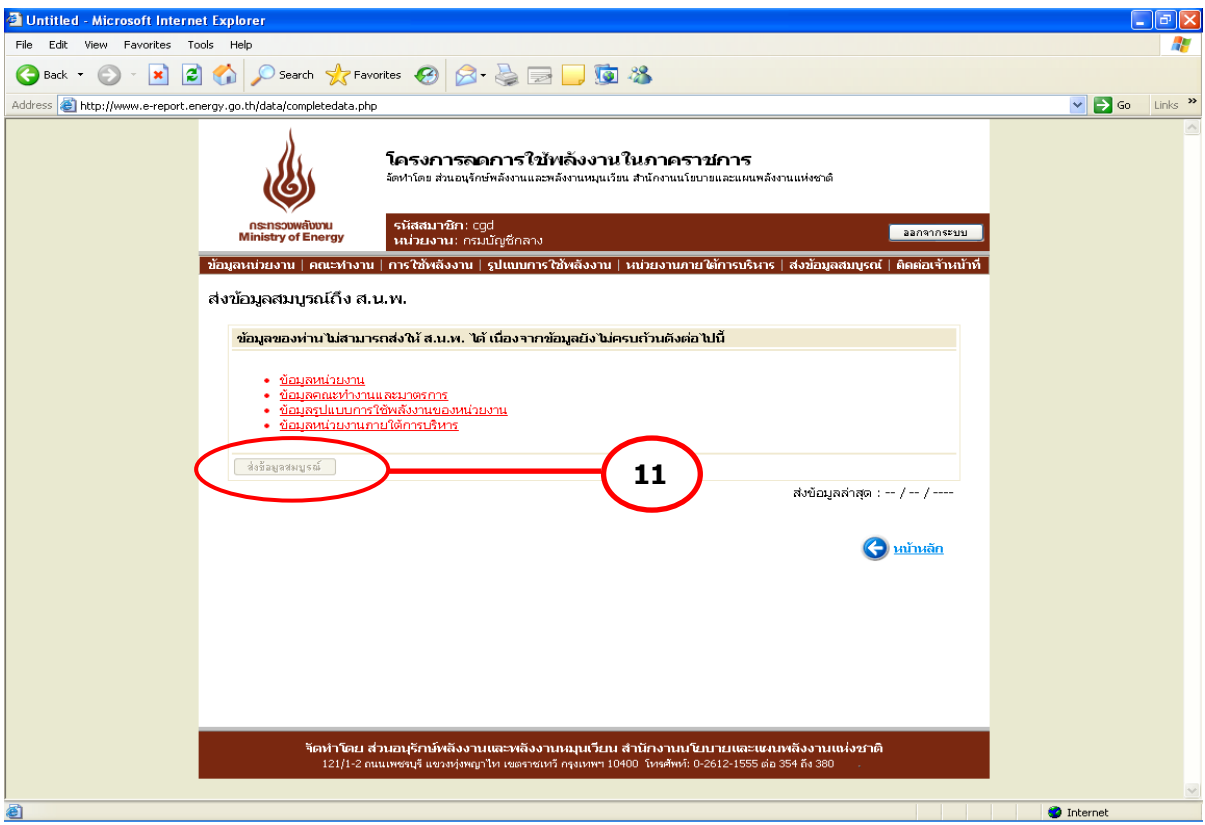

รูปที่ 17 หน้าส่งข้อมูลสมบูรณ์ถึง สนพ.

# *2.7 เมนูย่อยที่ 7 ติดต่อเจ้าหน้าที่สนพ.*

หน้าติดต่อเจ้าหน้าที่ สนพ. ประกอบด้วย 2 ส่วน ดังนี้

- ส่งเรื่องติดต่อเจ้าหน้าที่ สนพ.
- เรื่องที่ได้เคยติดต่อไว้

(ดังรูปที่ 18)

(1) <u>ส่งเรื่องติดต่อเจ้าหน้าที่ สนพ.</u> จะแสดงในรูปแบบ Web-board คือ กำหนดเรื่องที่ ต้องการติดต่อ และกรอกข้อความที่จะทำการติดต่อ ระบบได้เพิ่มการแบ่งกลุ่มของปัญหาเพื่อให้แยกแยะ กลุ่มปัญหาได้ดีขึ้น โดยแบ่งออกเป็น 3 กลุ่ม ได้แก่ แจ้งปัญหาขัดข้อง สอบถามด้านการใช้งานระบบ และสอบถามปัญหาด้านพลังงาน ซึ่งเมื่อทำการกดแจ้งปัญหา ระบบจะส่งปัญหาดังกล่าวมายัง สนพ. ทราบ และแสดงในเรื่องที่ได้เคยติดต่อไว้

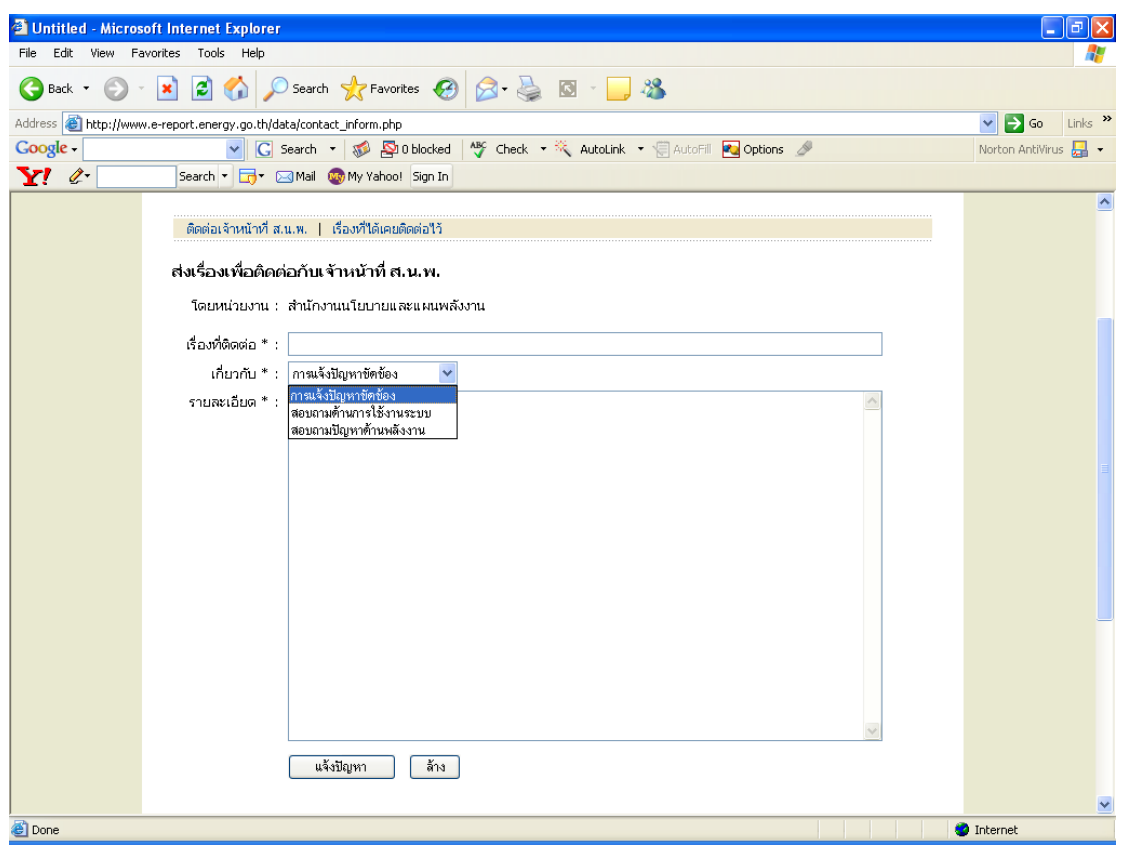

รูปที่ 18 หน้าติดต่อเจ้าหน้าที่ สนพ.

(2) <u>เรื่องที่ได้เคยติดต่อไว้</u> เมื่อหน่วยงานส่งปัญหามายังระบบแล้ว ระบบจะทำการบันทึก ปัญหาไว้ และส่งปัญหาไปรวมกันทั้งหมดในหน้าการติดตามของ สนพ. และสถานะแสดงปัญหาที่ส่งแล้ว ในหน้าติดต่อเจ้าหน้าที่ของหน่วยงานนั้น พร้อมทั้งสถานะว่าทำการตอบกลับแล้วหรือไม่ และระบุเวลาที่ ใช้ในการตอบให้ทราบ (ดังรูปที่ 19)

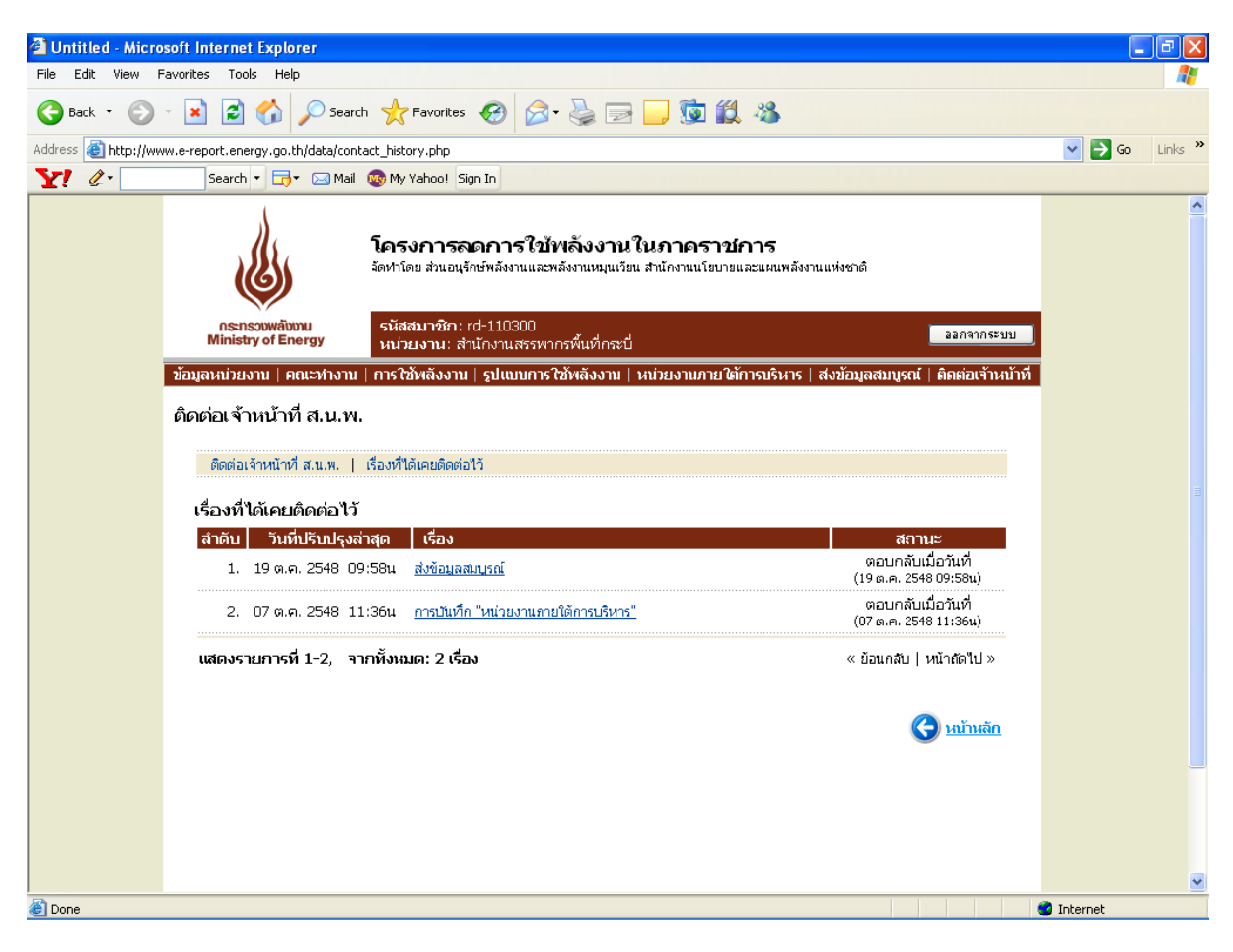

รูปที่ 19 หน้าเรื่องที่ได้เคยติดต่อไว้

### **3. ระบบประเมินผล ระบบ FAQ และระบบเว็บบอร์ด**

ี สนพ. ได้จัดทำระบบประเมินผล (เปรียบเทียบผลประหยัด) ระบบ FAQ และระบบเว็บบอร์ด เพื่ออำนวยความสะดวกให้กับหน่วยงานที่ต้องการทราบผลการรายงาน ผลประหยัดพลังงาน และ สอบถามปัญหาหรือข้อมูลเพิ่มเติม โดยสามารถเลือกหัวข้อที่ต้องการจากหน้าหลักของเว็บไซต์ ที่ช่อง ในรูปที่ 1 **1**

#### *3.1ระบบประเมินผล(เปรียบเทียบผลประหยัด)*

โครงสร้างของระบบประเมินผล (เปรียบเทียบผลประหยัด)แบ่งเป็น 4 ส่วน ได้แก่

- ส่วนที่ 1 การรายงานข้อมูลไฟฟ้าและน้ำมัน
- ส่วนที่ 2 เปรียบเทียบผลประหยัดการใช้ไฟฟ้าและน้ำมัน
- ส่วนที่ 3 เลือกหน่วยงาน และ ช่วงเวลาที่ต้องการแสดงผล
- ส่วนที่ 4 แสดงผล

(ดังรูปที่ 20)

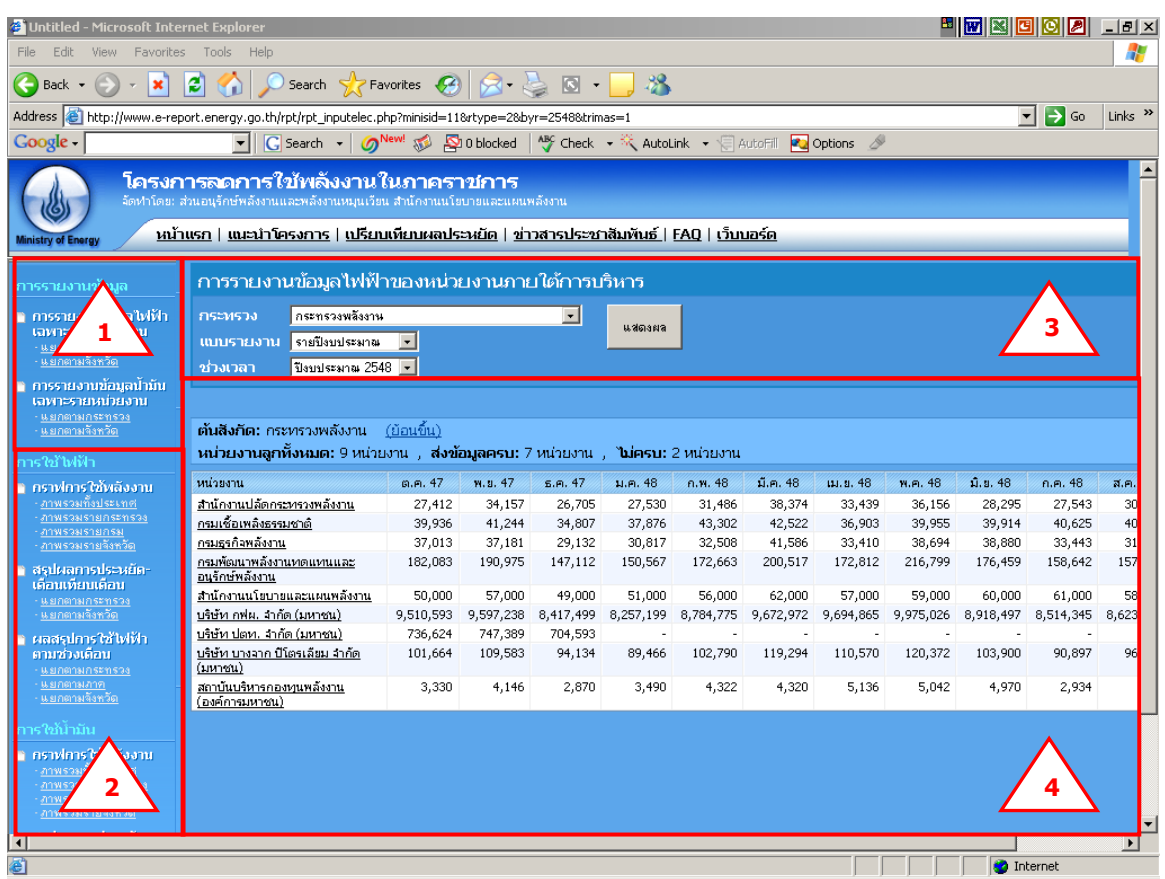

รูปที่ 20 หน้าเปรียบเทียบผลประหยัด

# ผู้ใช้สามารถดูข้อมูลที่ต้องการโดยเลือกจากส่วนที่ 1 และส่วนที่ 2 ดังนี้

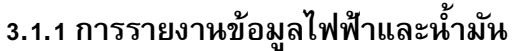

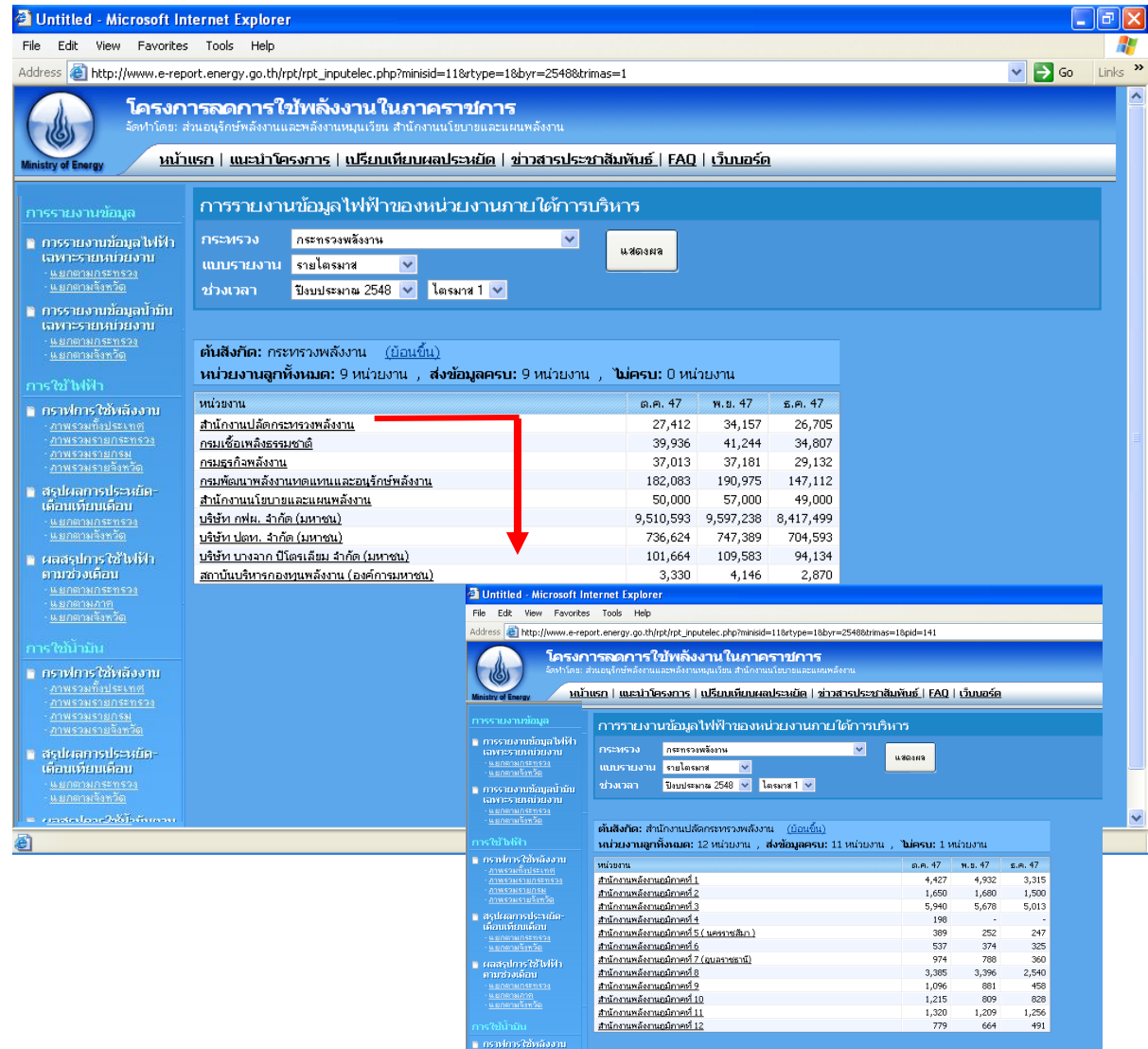

ูรูปที่ 21 รายงานข้อมูลไฟฟ้าและน้ำมัน

สามารถดูสถานการณ์รายงานในแต่ละกระทรวงได้ โดยเมื่อเลือกกระทรวง ปีงบประมาณ และไตรมาส ที่ต้องการทราบข้อมูลในส่วนที่ 3 หน่วยงานระดับกรมภายใต้กระทรวงดังกล่าวจะปรากฏ พร้อมทั้งข้อมูลพลังงานในไตรมาสดังกล่าวของปีงบประมาณ ทั้งนี้ หากมีการเลือกปีงบประมาณเป็นรายปี ระบบจะแสดงข้อมูลทั้งปีงบประมาณที่ทำการเลือกโดยอัตโนมัติ (ดังรูปที่ 21)

ข้อมูลที่รายงานดังกล่าวนี้เป็นข้อมูลที่จะแสดงสถานะของการรายงานว่าหน่วยงานใดรายงาน และไม่รายงานข้อมูล จึงเป็นข้อมูลที่**ไม่ได้**รวมข้อมูลพลังงานของหน่วยงานภายใต้การบริหารของกรม นั้นอยู่ด้วย ทั้งนี้ระบบได้รองรับการดูสถานะการรายงานภายใต้หน่วยงานใต้การบริหารของหน่วยงาน ดังกล่าวในแต่ละระดับจนถึงระดับสุดท้าย

### **3.1.2 เปรียบเทียบผลประหยัดการใช้ไฟฟ้าและน ้ามัน**

เปรียบเทียบผลประหยัดการใช้ไฟฟ้าและน้ำมันแบ่งเป็น 3 ส่วนย่อย ได้แก่

- สรุปผลประหยัดเดือนเทียบเดือน รายงานนี้จะสามารถเลือกเปรียบเทียบข้อมูลการ ประหยัดพลังงานไฟฟ้า/น้ำมัน เดือนที่ต้องการ โดยแบ่งตามช่วงผลประหยัดได้แก่
	- o หน่วยงานที่มีผลประหยัดมากกว่า 10%
	- o หน่วยงานที่มีผลประหยัด 5-10%
	- o หน่วยงานที่มีผลประหยัด 0-5%
	- $\circ$  หน่วยงานที่ใช้ไฟฟ้า/น้ำมันเพิ่มขึ้น

และทำการรายงานผลการประหยัดเป็น 2 รูปแบบ ได้แก่

- O รายงานผลการประหยัดเป็นรายกระทรวงเป็นเปอร์เซ็นต์ และจำนวนหน่วยงาน ้ที่นำมาใช้ในการคำนวณข้อมูล ซึ่งคิดเฉพาะหน่วยงานที่มีข้อมูลในเดือนที่เลือก เปรียบเทียบกับจำนวนหน่วยงานทั้งหมดภายใต้การบริหารนั้น โดยสามารถ เลือกดูผลประหยัดในรูปแบบเดียวกันโดยเลือกกดที่ชื่อกระทรวงนั้น ระบบจะ ท าการแสดงผลในแต่ระดับย่อยไปได้ถึงระดับสุดท้าย (ดังรูปที่ 22)
- o รายงานผลการะหยัดเป็ นรายจังหวัด ครบทั้ง 75 จังหวัด แสดงผลเป็ น เปอร์เซ็นต์ และจำนวนหน่วยงานที่นำมาใช้ในการคำนวณข้อมูล ซึ่งคิดเฉพาะ หน่วยงานที่มีข้อมูลในเดือนที่เลือกเปรียบเทียบกับจำนวนหน่วยงานทั้งหมด ภายใต้การบริหารนั้น สำหรับหน่วยงานใต้การบริหารในระดับจังหวัดนั้น จะไม่ สามารถดูหน่วยงานย่อยลงไปได้ (ดังรูปที่ 23)

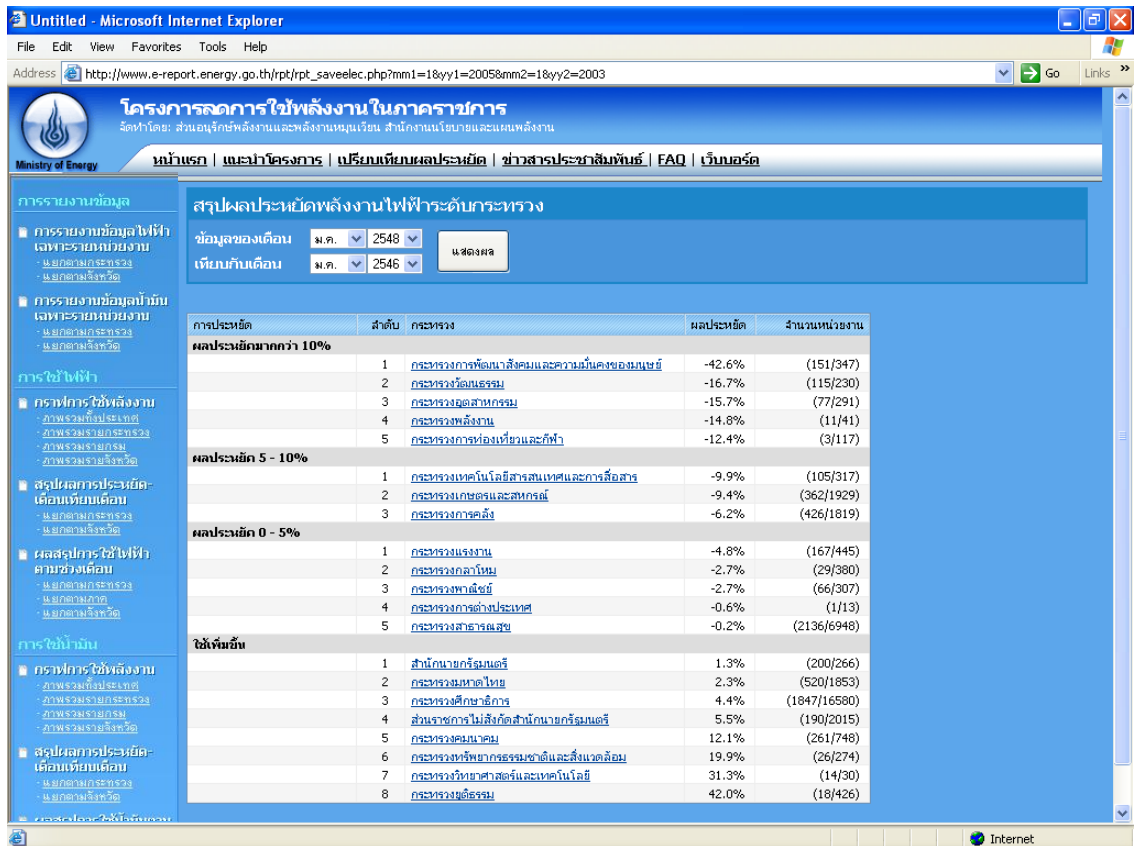

# รูปที่ 22 หน้ารายงานผลการประหยัดเป็นรายกระทรวง

| <b>Explorer</b> Untitled - Microsoft Internet Explorer      |                                                                                                    |                                                                         |                 |           |               | E<br>w.                                                         |
|-------------------------------------------------------------|----------------------------------------------------------------------------------------------------|-------------------------------------------------------------------------|-----------------|-----------|---------------|-----------------------------------------------------------------|
| Edit View Favorites Tools Help<br>File                      |                                                                                                    |                                                                         |                 |           |               |                                                                 |
| Address                                                     | e http://www.e-report.energy.go.th/rpt/rpt_saveelec_province.php?mm1=1&yy1=2005&mm2=1&yy2=2003                                                                                                    |                                                                         |                 |           |               | $Links$ <sup>&gt;&gt;</sup><br>$\rightarrow$ Go<br>$\checkmark$ |
| Ministry of Energy                                          | โครงการลดการใช้พลังงานในภาคราชการ<br>จัดทำโดย: ส่วนอนุรักษ์พลังงานและพลังงานหมุนเวียน สำนักงานนโยบายและแผนพลังงาน<br>าณ้าแรก   แนะนำโครงการ   เปรียบเทียบผลประหยัด   ข่าวสารประชาสัมพันธ์   FAQ   เว็บบอร์ด |                                                                         |                 |           |               | $\blacktriangle$                                                |
| การรายงานข้อมูล                                             | สรุปผลประหยัดพลังงานไฟฟ้าระดับจังหวัด                                                                                                    |                                                                         |                 |           |               |                                                                 |
| n การรายงานข้อมูลไฟฟ้า<br>เฉพาะรายหน่วยงาน<br>แยกตามกระทรวง | ข้อมูลของเดือน<br>เทียบกับเดือน                                                                                                    | 2548 $\vee$<br>$31.71.$ $\vee$<br>2546 $\vee$<br>$\checkmark$<br>31.71. | แสตงผล          |           |               |                                                                 |
| แยกตามจังหวัด<br>∎ การรายงานข้อมูลปามัน                     |                                                                                                    |                                                                         |                 |           |               |                                                                 |
| เฉพาะรายหน่วยงาน                                            | การประหยัด                                                                                                    | ลำดับ                                                                   | จังหวัด         | ผลประหยัด | จำนวนหน่วยงาน |                                                                 |
| แยกตามกระทรวง                                               | ผลประหยัดมากกว่า 10%                                                                                                    |                                                                         |                 |           |               |                                                                 |
| <u>แยกตามจังหวัด</u>                                        |                                                                                                    | $\mathbf{1}$                                                            | สุราษฎร์ธานี    | $-78.8%$  | (84/280)      |                                                                 |
| การใช้ไฟฟ้า                                                 |                                                                                                    | $\overline{c}$                                                          | สระแก้ว         | $-24.8%$  | (48/130)      |                                                                 |
|                                                             |                                                                                                    | 3                                                                       | สมหรสงคราม      | $-24.0%$  | (60/150)      |                                                                 |
| ∎ กราฟการใช้พลังงาน                                         |                                                                                                    | $\overline{4}$                                                          | นครศรีธรรมราช   | $-23.5%$  | (170/322)     |                                                                 |
| ภาพรวมทั้งประเทศ<br>สาพรวมรายกระทรวง                        |                                                                                                    | 5                                                                       | พระนครศรีอยุธยา | $-21.9%$  | (223/503)     |                                                                 |
| <b>2019/598/518/758/</b>                                    |                                                                                                    | 6                                                                       | ตราด            | $-19.0%$  | (50/166)      |                                                                 |
| ภาพรวมรายจังหวัด                                            |                                                                                                    | $\overline{7}$                                                          | ช้มนาท          | $-17.2%$  | (54/191)      |                                                                 |
| ■ สรุปผลการประหยัด-                                         |                                                                                                    | 8                                                                       | สมุทรปราการ     | $-15.9%$  | (31/96)       |                                                                 |
| เคือนเทียบเคือน                                             |                                                                                                    | 9                                                                       | มโสธร           | $-15.0%$  | (21/45)       |                                                                 |
| แยกตามกระทรวง                                               |                                                                                                    | 10                                                                      | อำนาจเจริญ      | $-13.2%$  | (37/112)      |                                                                 |
| แยกตามจังหวัด                                               |                                                                                                    | 11                                                                      | แม่อ่องสอน      | $-12.5%$  | (32/171)      |                                                                 |
| ≌ ผลสรปการใช้ไฟฟ้า                                          |                                                                                                    | 12                                                                      | นนหบุรี         | $-11.2%$  | (107/261)     |                                                                 |
| ตามช่วงเดือน                                                | ผลประหยัด 5 - 10%                                                                                                    |                                                                         |                 |           |               |                                                                 |
| แยกตามกระทรวง                                               |                                                                                                    | $\mathbf{1}$                                                            | นครราชสีมา      | $-9.1%$   | (109/627)     |                                                                 |
| นะเกตามภาย<br>แยกตามจังหวัด                                 |                                                                                                    | $\overline{\mathbf{c}}$                                                 | ประจาบครือนธ์   | $-7.1%$   | (100/151)     |                                                                 |
|                                                             |                                                                                                    | 3                                                                       | สรินทร์         | $-6.9%$   | (62/364)      |                                                                 |
| การใช้นำมัน                                                 |                                                                                                    | $\overline{4}$                                                          | เพชรบูรณ์       | $-6.6%$   | (43/83)       |                                                                 |
| ต คราฟการให้พลังงาน                                         |                                                                                                    | 5                                                                       | ล่าปาง          | $-5.2%$   | (54/247)      |                                                                 |
| ภาพรวมทั้งประเทศ                                            | ผลประหยัด 0 - 5%                                                                                                    |                                                                         |                 |           |               |                                                                 |
| ภาพรวมรายกระทรวง                                            |                                                                                                    | $\mathbf{1}$                                                            | สงขอา           | $-4.5%$   | (183/580)     |                                                                 |
| ภาพรวมรายกรม                                                |                                                                                                    | $\overline{c}$                                                          | พืชญโลก         | $-4.2%$   | (48/165)      |                                                                 |
| ภาพรวมรายจังหวัด                                            |                                                                                                    | з                                                                       | ปราจีนบรี       | $-3.9%$   | (172/366)     |                                                                 |
| ∎ สรุปผลการประหยัด-                                         |                                                                                                    | $\overline{4}$                                                          | ปทุมธานี        | $-3.6%$   | (75/207)      |                                                                 |
| เคือนเทียบเคือน                                             |                                                                                                    | 5                                                                       | กำแพงเพชร       | $-3.4%$   | (66/143)      |                                                                 |
| นยกตามกระทรวง<br>แยกตามจังหวัด                              |                                                                                                    | 6                                                                       | จันหญริ         | $-2.8%$   | (79/226)      | ×                                                               |
| ē<br>Done                                                   |                                                                                                    |                                                                         |                 |           |               | <b>O</b> Internet                                               |

รูปที่ 23 หน้ารายงานผลการประหยัดเป็นรายจังหวัด

- สรุปผลการใช้ไฟฟ้าตามช่วงเดือน รายงานนี้จะสามารถเลือกเปรียบเทียบข้อมูลการ ้ ประหยัดพลังงานไฟฟ้า/น้ำมัน ช่วงเดือนที่ต้องการ มากกว่า 1 เดือนพร้อมกัน ได้ สูงสุดไม่เกิน 12 เดือน พร้อมทั้งเปรียบเทียบผลประหยัดเทียบกับเดือนค้างเคียงใน รูปแบบผลต่างและรูปแบบเปอร์เซ็นต์ โดยสามารถแบ่งรายงานเป็น 3 รูปแบบ คือ
	- o รายกระทรวง (สามารถเลือกดูผลประหยัดในรูปแบบเดียวกันโดยเลือกกดที่ชื่อ กระทรวงนั้น ระบบจะทำการแสดงผลในแต่ระดับย่อยไปได้ถึงระดับสุดท้าย) (ดังรูปที่ 24)
	- o รายจังหวัด (จะไม่สามารถดูหน่วยงานย่อยลงไปได้) (ดังรูปที่ 25)
	- o รายภาค (จะไม่สามารถดูหน่วยงานย่อยลงไปได้) (ดังรูปที่ 26)

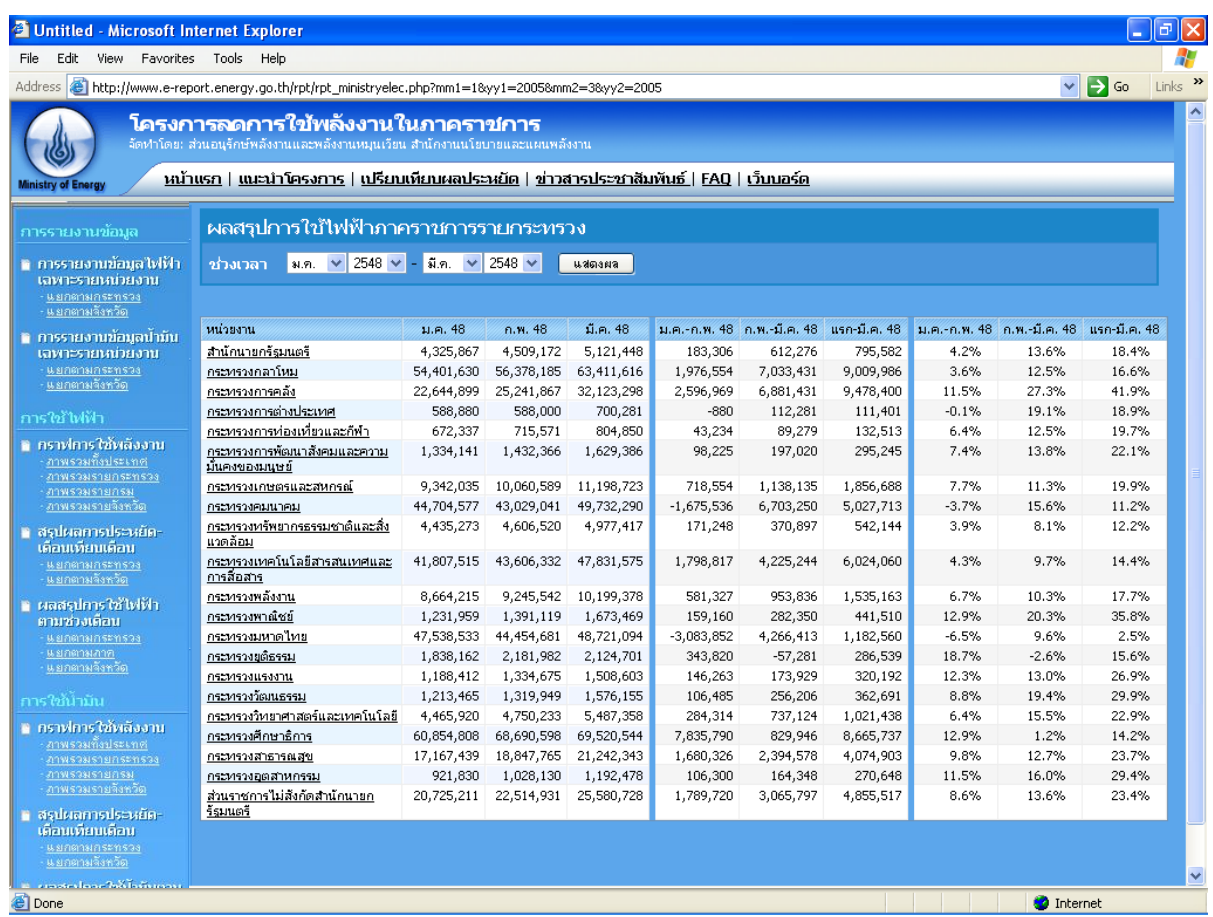

### รูปที่ 24 สรุปผลการใช้ไฟฟ้าตามช่วงเดือนรายกระทรวง

| การรายงานข้ <u>อมู</u> ล              |                                                                                                    | ผลสรุปการใช้ไฟฟ้าแยกตามจังหวัด |                    |                      |                      |                     |                            |                  |                 |                            |                |
|---------------------------------------|----------------------------------------------------------------------------------------------------|--------------------------------|--------------------|----------------------|----------------------|---------------------|----------------------------|------------------|-----------------|----------------------------|----------------|
| ∎ การรายงานข้อมูลไฟฟ้า                | $\vert$ a.m. $\vert \vee \vert$ 2548 $\vert \vee \vert$ - $\vert$ 3.m. $\vert \vee \vert$ 2548 $\vert \vee \vert$<br>ช่วงเวลา<br>แสดงผล |                                |                    |                      |                      |                     |                            |                  |                 |                            |                |
| เฉพาะรายหน่วยงาน<br>แยกตามกระทรวง     |                                                                                                    |                                |                    |                      |                      |                     |                            |                  |                 |                            |                |
| <u>แยกตามจังหวัด</u>                  | 1910                                                                                                    | จังหวัด                        | ม.ค. 48            | ก.พ. 48              | มี.ค. 48             |                     | ม.ค.-ค.พ. 48 ค.พ.-มี.ค. 48 | แรก-มี.ค. 48     |                 | น.ค.-ค.พ. 48 ค.พ.-มี.ค. 48 | แรก-มี.ค. 48   |
| ∎ การรายงานข้อมูลปามัน                | ภาคกลาง                                                                                                    |                                |                    |                      |                      |                     |                            |                  |                 |                            |                |
| เฉพาะรายหน่วยงาน                      | เขต 0                                                                                                    | กรุงเทพมหานคร                  | 254,622,846        | 265,888,631          | 298,197,440          | 11,265,785          | 32,308,809                 | 43,574,594       | 4.4%            | 12.2%                      | 17.1%          |
| แยกตามกระทรวง<br><u>แยกตามจังหวัด</u> |                                                                                                    | นนทบุรี                        | 19,699,278         | 21,673,411           | 23,841,434           | 1,974,133           | 2,168,023                  | 4,142,156        | 10.0%           | 10.0%                      | 21.0%          |
|                                       |                                                                                                    | สมุทรปราการ                    | 309,060            | 328,131              | 354,738              | 19,071              | 26,607                     | 45,679           | 6.2%            | 8.1%                       | 14.8%          |
| การใช้ไฟฟ้า                           | เขต 1                                                                                                    | นครนายก                        | 475,347            | 472,084              | 517,503              | $-3,263$            | 45,419                     | 42,156           | $-0.7%$         | 9.6%                       | 8.9%           |
| ≅ คราฟการใช้พลังงาน                   |                                                                                                    | ปทุมธานี                       | 6,926,213          | 7,620,040            | 8,397,829            | 693,827             | 777,789                    | 1,471,616        | 10.0%           | 10.2%                      | 21.2%          |
| <u>ภาพรวมทั้งประเทศ</u>               |                                                                                                    | ปราวินบุรี                     | 229,084            | 281,791              | 326,496              | 52,706              | 44,706                     | 97,412           | 23.0%           | 15.9%                      | 42.5%          |
| งาพรวมรายกระทรวง<br>งาพรวมรายกรม      |                                                                                                    | พระนครศรีอยุธยา                | 1,184,108          | 1,396,784            | 1,514,577            | 212,676             | 117,793                    | 330,469          | 18.0%           | 8.4%                       | 27.9%          |
| <u>ภาพรวมรายจังหวัด</u>               |                                                                                                    | สระแก้ว                        | 128,893            | 155,976              | 161,263              | 27,083              | 5,287                      | 32,369           | 21.0%           | 3.4%                       | 25.1%          |
| ∎ สรุปผลการประหยัด-                   |                                                                                                    | สระบุรี                        | 1,584,438          | 1,624,147            | 1,705,156            | 39,709              | 81,008                     | 120,718          | 2.5%            | 5.0%                       | 7.6%           |
| เดือนเทียบเดือน                       | run 2                                                                                                    | อ่างหอง<br>จันทบุรี            | 197,353<br>490,122 | 256,200<br>533,396   | 269,355<br>572,103   | 58,847<br>43,273    | 13,154<br>38,707           | 72,002<br>81,981 | 29.8%<br>8.8%   | 5.1%<br>7.3%               | 36.5%<br>16.7% |
| แยกตามกระทรวง                         |                                                                                                    | ฉะเชิงเทรา                     | 1,021,492          | 1,038,676            | 1,217,281            | 17,185              | 178,605                    | 195,790          | 1.7%            | 17.2%                      | 19.2%          |
| <u>แยกตามจังหวัด</u>                  |                                                                                                    | ชลบุรี                         | 5,182,324          | 4,869,380            | 5,624,234            | $-312,944$          | 754,855                    | 441,911          | $-6.0\%$        | 15.5%                      | 8.5%           |
| $\blacksquare$ ผลสรุปการใช้ไฟฟ้า      |                                                                                                    | ตราด                           | 112,872            | 120,020              | 123,285              | 7,148               | 3,266                      | 10,414           | 6.3%            | 2.7%                       | 9.2%           |
| ตามช่วงเดือน                          |                                                                                                    | 52904                          | 415,287            | 425,468              | 408,920              | 10,181              | $-16,548$                  | $-6,367$         | 2.5%            | -3.9%                      | $-1.5%$        |
| แยกตามกระทรวง                         | เขต 3                                                                                                    | กาญจนบุรี                      | 759,514            | 877,042              | 866,705              | 117,528             | $-10,337$                  | 107,191          | 15.5%           | $-1.2%$                    | 14.1%          |
| แยกตามภาค<br><u>แยกตามจังหวัด</u>     |                                                                                                    | นครปฐม                         | 3,370,054          | 3,545,259            | 3,710,002            | 175,205             | 164,743                    | 339,948          | 5.2%            | 4.6%                       | 10.1%          |
|                                       |                                                                                                    | สมุทรสาคร                      | 175,057            | 201,662              | 204,553              | 26,605              | 2,891                      | 29,496           | 15.2%           | 1.4%                       | 16.8%          |
| การใช้นำมัน                           |                                                                                                    | สุพรรณบุรี                     | 783,154            | 856,294              | 982,933              | 73,140              | 126,639                    | 199,779          | 9.3%            | 14.8%                      | 25.5%          |
| ≌ กราฟการใช้พลังงาน                   | ภาคเหนือ                                                                                                    |                                |                    |                      |                      |                     |                            |                  |                 |                            |                |
| ภาพรวมทั้งประเทศ                      | เขต 1                                                                                                    | เชียงราย                       | 479,905            | 511,674              | 508,063              | 31,769              | $-3,611$                   | 28,158           | 6.6%            | $-0.7%$                    | 5.9%           |
| ภาพรวมรายกระทรวง                      |                                                                                                    | เชียงใหม่                      | 6,052,608          | 6,322,508            | 6,904,888            | 269,900             | 582,380                    | 852,280          | 4.5%            | 9.2%                       | 14.1%          |
| ภาพรวมรายกรม                          |                                                                                                    | <b>MELSO</b>                   | 114,025            | 114,470              | 126,645              | 445                 | 12,176                     | 12,620           | 0.4%            | 10.6%                      | 11.1%          |
| <u>ภาพรวมรายจิงหวัด</u>               |                                                                                                    | แม่ฮ่องสอน                     | 200,145            | 222,760              | 236,375              | 22,615              | 13,616                     | 36,230           | 11.3%           | 6.1%                       | 18.1%          |
| ∎ สรุปผลการประหยัด-                   |                                                                                                    | ล่าปาง                         | 402,160            | 404,738              | 516,502              | 2,579               | 111,764                    | 114,342          | 0.6%            | 27.6%                      | 28.4%          |
| เดือนเทียบเดือน<br>นยกตามกระทรวง      |                                                                                                    | ลำพูน                          | 169,984            | 188,017              | 210,092              | 18,033              | 22,075                     | 40,108           | 10.6%           | 11.7%                      | 23.6%          |
| <u>แยกตามจังหวัด</u>                  | เขต 2                                                                                                    | กำแพงเพชร                      | 179,789            | 225,445              | 257,095              | 45,657              | 31,650                     | 77,306           | 25.4%           | 14.0%                      | 43.0%          |
|                                       |                                                                                                    | ตาก                            | 309,753            | 317,254              | 416,959              | 7,500               | 99,705                     | 107,206          | 2.4%            | 31.4%                      | 34.6%          |
|                                       |                                                                                                    | น่าน                           | 164,311            | 181,970              | 192,618              | 17,659              | 10,648                     | 28,307           | 10.7%           | 5.9%                       | 17.2%          |
|                                       |                                                                                                    | ที่จิตร                        | 313,783            | 363,503              | 408,672              | 49,719              | 45,170                     | 94,889           | 15.8%           | 12.4%                      | 30.2%          |
|                                       |                                                                                                    | พิษณุโลก                       | 2,146,499          | 2,321,588            | 2,502,837            | 175,089             | 181,249                    | 356,338          | 8.2%            | 7.8%                       | 16.6%          |
|                                       |                                                                                                    | แพร่                           | 509,442            | 615,882              | 750,182              | 106,440             | 134,300                    | 240,740          | 20.9%           | 21.8%                      | 47.3%          |
|                                       |                                                                                                    | สุโขทัย                        | 437,047            | 439,536              | 480,988              | 2,489               | 41,452                     | 43,941           | 0.6%            | 9.4%                       | 10.1%          |
|                                       |                                                                                                    | อุตรติตถ์                      | 478,051            | 608,366              | 549,746              | 130,315             | -58,620                    | 71,695           | 27.3%           | $-9.6%$                    | 15.0%          |
|                                       | run 3                                                                                                    | ช้มนาท                         | 142,944            | 156,347              | 179,649              | 13,403              | 23,303                     | 36,706           | 9.4%            | 14.9%                      | 25.7%          |
|                                       |                                                                                                    | นครสารรค์                      | 603,750            | 595,647              | 656,321              | $-8,103$            | 60,674                     | 52,571           | $-1.3%$         | 10.2%                      | 8.7%           |
|                                       |                                                                                                    | เพชรบูรณ์                      | 491,917            | 600,029              | 588,203              | 108,112             | $-11,826$                  | 96,286           | 22.0%           | $-2.0%$                    | 19.6%          |
|                                       |                                                                                                    | ลพบุรี                         | 1,389,276          | 1,490,516            | 1,585,703            | 101,240             | 95,186                     | 196,426          | 7.3%            | 6.4%                       | 14.1%          |
|                                       |                                                                                                    | สิงห์บุรี                      | 144,360            | 195,265              | 166,949              | 50,905              | $-28,315$                  | 22,590           | 35.3%           | $-14.5%$                   | 15.6%          |
|                                       |                                                                                                    | อทัยธานี                       | 173,674            | 197,397              | 224,762              | 23,723              | 27,365                     | 51,088           | 13.7%           | 13.9%                      | 29.4%          |
|                                       |                                                                                                    | ภาคตะวันออกเฉียงเหนือ          |                    |                      |                      |                     |                            |                  |                 |                            |                |
|                                       | 1960 1                                                                                                    | ขอนแก่น                        | 5,035,119          | 5,862,599            | 5,722,874            | 827,479             | $-139,725$                 | 687,755          | 16.4%           | $-2.4%$                    | 13.7%          |
|                                       |                                                                                                    | นครพนม                         | 508,521            | 501,557              | 544,423              | $-6,964$            | 42,866                     | 35,902           | $-1.4%$         | 8.5%                       | 7.1%           |
|                                       |                                                                                                    | គេន                            | 334,163            | 357,065              | 346,341              | 22,902              | $-10,724$                  | 12,177           | 6.9%            | $-3.0%$                    | 3.6%           |
|                                       |                                                                                                    | สกลนคร                         | 537,494            | 580,793              | 594,161              | 43,299              | 13,367                     | 56,666           | 8.1%            | 2.3%                       | 10.5%          |
|                                       |                                                                                                    | หนองคาย                        | 592,843            | 714,217              | 687,515              | 121,374             | $-26,702$                  | 94,672           | 20.5%           | $-3.7%$                    | 16.0%          |
|                                       |                                                                                                    | หนองบ้าลากู<br>อุดรธานี        | 107,208<br>933,827 | 105,558<br>1,023,104 | 113,774              | $-1,650$            | 8,216                      | 6,565<br>92,691  | $-1.5%$<br>9.6% | 7.8%<br>0.3%               | 6.1%<br>9.9%   |
|                                       | run 2                                                                                                    | กาฟ สินธุ                      | 281,598            | 261,337              | 1,026,518<br>396,708 | 89,277<br>$-20,261$ | 3,414<br>135,371           | 115,110          | $-7.2%$         | 51.8%                      | 40.9%          |
|                                       |                                                                                                    | มหาสารคาม                      | 1,414,045          | 1,784,641            | 1,643,473            | 370,596             | -141,168                   | 229,428          | 26.2%           | $-7.9%$                    | 16.2%          |
|                                       |                                                                                                    | มุกตาหาร                       | 63,624             | 70,337               | 79,349               | 6,713               | 9,012                      | 15,725           | 10.6%           | 12.8%                      | 24.7%          |
|                                       |                                                                                                    | ยโสธร                          | 86,657             | 92,575               | 105,295              | 5,918               | 12,719                     | 18,638           | 6.8%            | 13.7%                      | 21.5%          |
|                                       |                                                                                                    | ร้อยเอ็ด                       | 313,966            | 374,535              | 317,158              | 60,569              | -57,376                    | 3,192            | 19.3%           | -15.3%                     | 1.0%           |
|                                       |                                                                                                    | ศรีสะเกษ                       | 259,353            | 247,708              | 298,283              | $-11,646$           | 50,575                     | 38,930           | $-4.5%$         | 20.4%                      | 15.0%          |
|                                       |                                                                                                    | อำนาจเจริญ                     | 47,216             | 56,044               | 64,556               | 8,828               | 8,512                      | 17,340           | 18.7%           | 15.2%                      | 36.7%          |
|                                       |                                                                                                    | อุบลราชธานี                    | 934,758            | 1,069,608            | 1,045,854            | 134,850             | -23,755                    | 111,096          | 14.4%           | $-2.2%$                    | 11.9%          |
|                                       | 19613                                                                                                    | ชัยภูมิ                        | 210,431            | 256,387              | 297,832              | 45,956              | 41,445                     | 87,401           | 21.8%           | 16.2%                      | 41.5%          |
|                                       |                                                                                                    | นครราชสีมา                     | 1,840,559          | 2,211,663            | 2,447,384            | 371,104             | 235,721                    | 606,825          | 20.2%           | 10.7%                      | 33.0%          |
|                                       |                                                                                                    | บุรีรัมย์                      | 879,267            | 963,500              | 1,052,659            | 84,233              | 89,159                     | 173,392          | 9.6%            | 9.3%                       | 19.7%          |
|                                       |                                                                                                    | สุรินทร์                       | 381,318            | 390,397              | 438,282              | 9,080               | 47,885                     | 56,964           | 2.4%            | 12.3%                      | 14.9%          |
|                                       | ภาคใต้                                                                                                    |                                |                    |                      |                      |                     |                            |                  |                 |                            |                |
|                                       | เขต 1                                                                                                    | <b>SOUNS</b>                   | 380,367            | 359,380              | 337,693              | -20,987             | -21,687                    | $-42,674$        | $-5.5%$         | $-6.0%$                    | $-11.2%$       |
|                                       |                                                                                                    | ประจาบคีรีขันธ์                | 226,189            | 222,099              | 220,951              | $-4,091$            | $-1,148$                   | $-5,238$         | $-1.8%$         | $-0.5\%$                   | $-2.3%$        |
|                                       |                                                                                                    | เพชรบุรี                       | 555,979            | 590,498              | 623,748              | 34,519              | 33,249                     | 67,768           | 6.2%            | 5.6%                       | 12.2%          |
|                                       |                                                                                                    | scupa                          | 437,548            | 492,918              | 571,606              | 55,371              | 78,688                     | 134,058          | 12.7%           | 16.0%                      | 30.6%          |
|                                       |                                                                                                    | ราชบุรี                        | 797,321            | 950,724              | 933,180              | 153,402             | $-17,544$                  | 135,858          | 19.2%           | $-1.8%$                    | 17.0%          |
|                                       |                                                                                                    | สมุทรสงคราม                    | 89,979             | 131,612              | 119,436              | 41,633              | $-12,176$                  | 29,457           | 46.3%           | $-9.3%$                    | 32.7%          |
|                                       | run 2                                                                                                    | กระบี                          | 183,381            | 158,195              | 172,832              | -25,186             | 14,637                     | $-10,549$        | -13.7%          | 9.3%                       | $-5.8%$        |
|                                       |                                                                                                    | ตรัง                           | 3,174,889          | 522,794              | 729,466              | -2,652,095          | 206,671                    | $-2,445,424$     | -83.5%          | 39.5%                      | $-77.0\%$      |
|                                       |                                                                                                    | นครศรีธรรมราช                  | 1,049,714          | 1,043,139            | 1,082,687            | $-6,575$            | 39,549                     | 32,974           | $-0.6%$         | 3.8%                       | 3.1%           |
|                                       |                                                                                                    | ทั้งงา                         | 143,224            | 139,815              | 147,901              | $-3,409$            | 8,087                      | 4,677            | $-2.4%$         | 5.8%                       | 3.3%           |
|                                       |                                                                                                    | ภูเก็ต                         | 306,046            | 307,705              | 338,686              | 1,659               | 30,981                     | 32,640           | 0.5%            | 10.1%                      | 10.7%          |
|                                       |                                                                                                    | สุราษฎร์ธานี                   | 796,651            | 762,557              | 831,176              | $-34,094$           | 68,619                     | 34,525           | $-4.3%$         | 9.0%                       | 4.3%           |
|                                       | เขต 3                                                                                                    | นราธิวาส                       | 496,360            | 474,831              | 541,782              | $-21,529$           | 66,951                     | 45,422           | $-4.3%$         | 14.1%                      | 9.2%           |
|                                       |                                                                                                    | ปัตตานี                        | 924,299            | 928,226              | 906,883              | 3,927               | $-21,342$                  | $-17,415$        | 0.4%            | $-2.3%$                    | $-1.9%$        |
|                                       |                                                                                                    | พัทลุง                         | 401,981            | 383,394              | 437,992              | $-18,588$           | 54,598                     | 36,010           | $-4.6%$         | 14.2%                      | 9.0%           |
|                                       |                                                                                                    | ยะลา                           | 380,908            | 366,244              | 436,050              | $-14,664$           | 69,806                     | 55,142           | $-3.8%$         | 19.1%                      | 14.5%          |
|                                       |                                                                                                    | สงขลา                          | 4,388,814          | 4,353,057            | 4,545,486            | $-35,756$           | 192,429                    | 156,672          | $-0.8%$         | 4.4%                       | 3.6%           |
|                                       |                                                                                                    | គីឲ្យត                         | 398,156            | 363,254              | 394,143              | $-34,903$           | 30,889                     | $-4,013$         | $-8.8%$         | 8.5%                       | $-1.0%$        |

รูปที่ 25 สรุปผลการใช้ไฟฟ้าตามช่วงเดือนรายจังหวัด

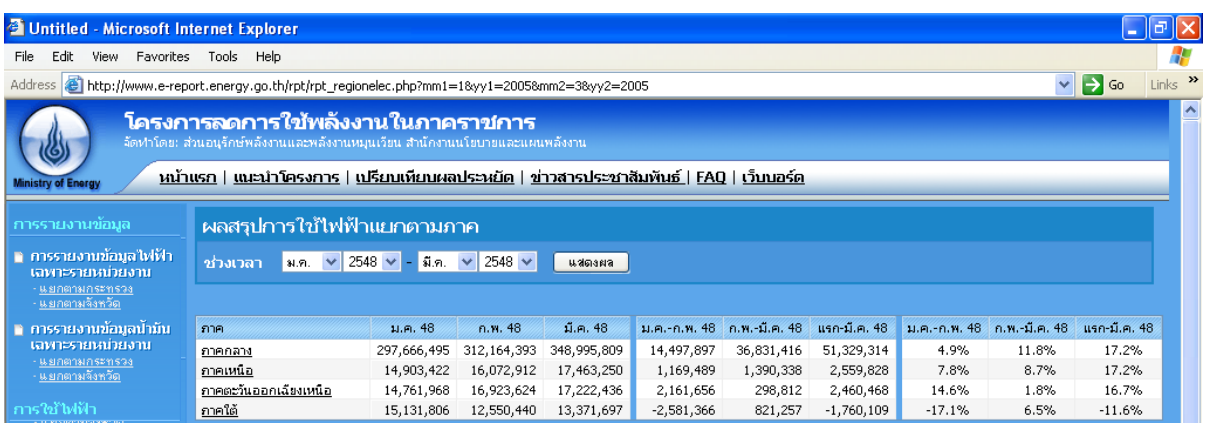

### รูปที่ 26 สรุปผลการใช้ไฟฟ้าตามช่วงเดือนรายภาค

- กราฟการใช้พลังงาน รายงานในรูปแบบกราฟ จะแสดงเป็น 4 รูปแบบคือ
	- o รายงานกราฟเปรียบเทียบการใช้พลังงานภาพรวมทั้งประเทศ (ดังรูปที่ 27)
	- o รายงานกราฟเปรียบเทียบการใช้พลังงานภาพรวมรายกระทรวง(ดังรูปที่ 28)
	- o รายงานกราฟเปรียบเทียบการใช้พลังงานภาพรวมรายกรม (ดังรูปที่ 29)
	- o รายงานกราฟเปรียบเทียบการใช้พลังงานภาพรวมรายจังหวัด (ดังรูปที่ 30)

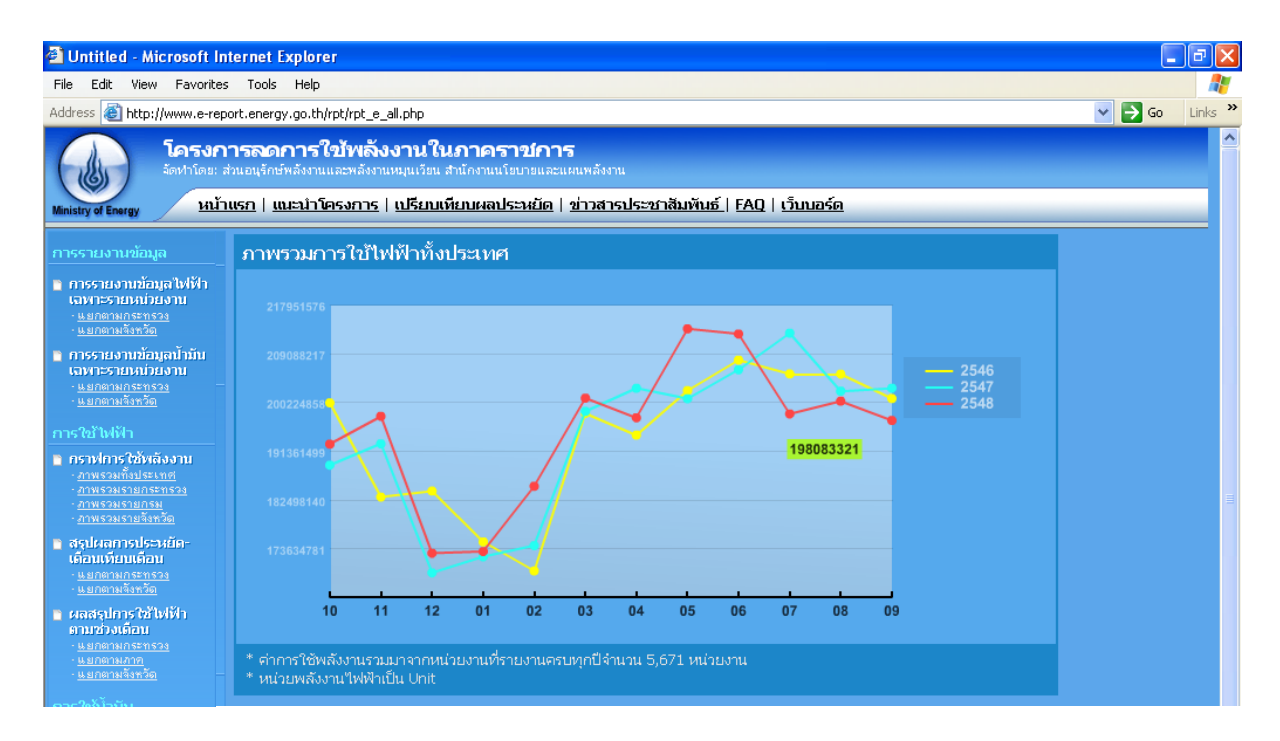

รูปที่ 27 กราฟเปรียบเทียบการใช้พลังงานภาพรวมทั้งประเทศ

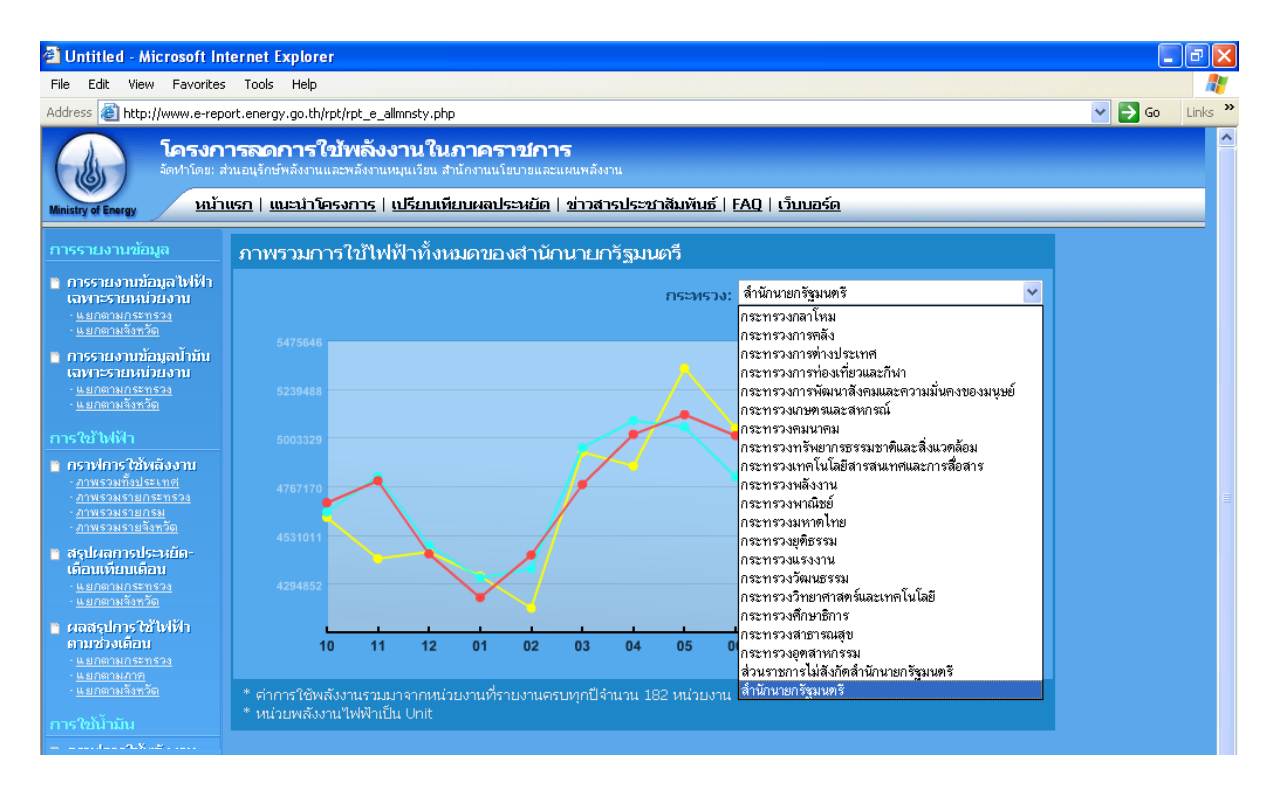

### รูปที่ 28 กราฟเปรียบเทียบการใช้พลังงานภาพรวมรายกระทรวง

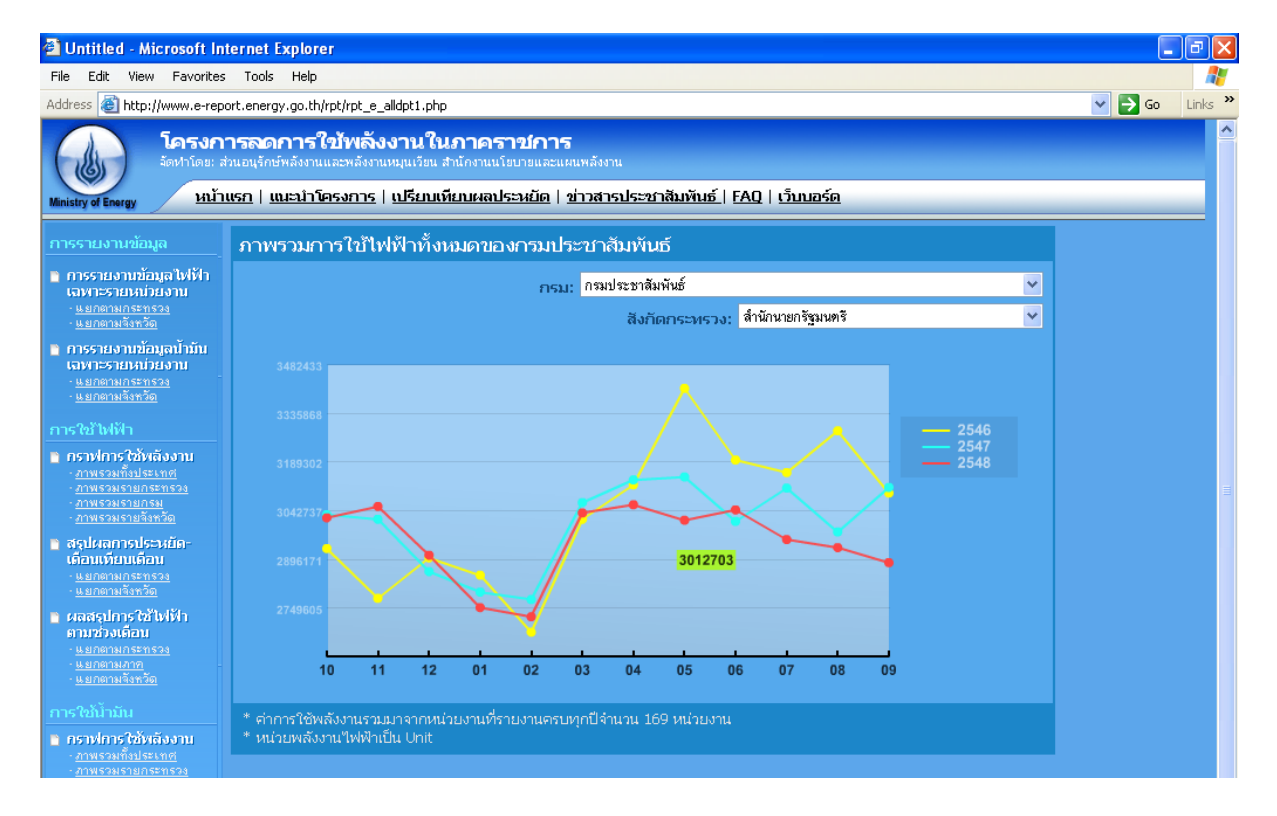

รูปที่ 29 กราฟเปรียบเทียบการใช้พลังงานภาพรวมรายกรม

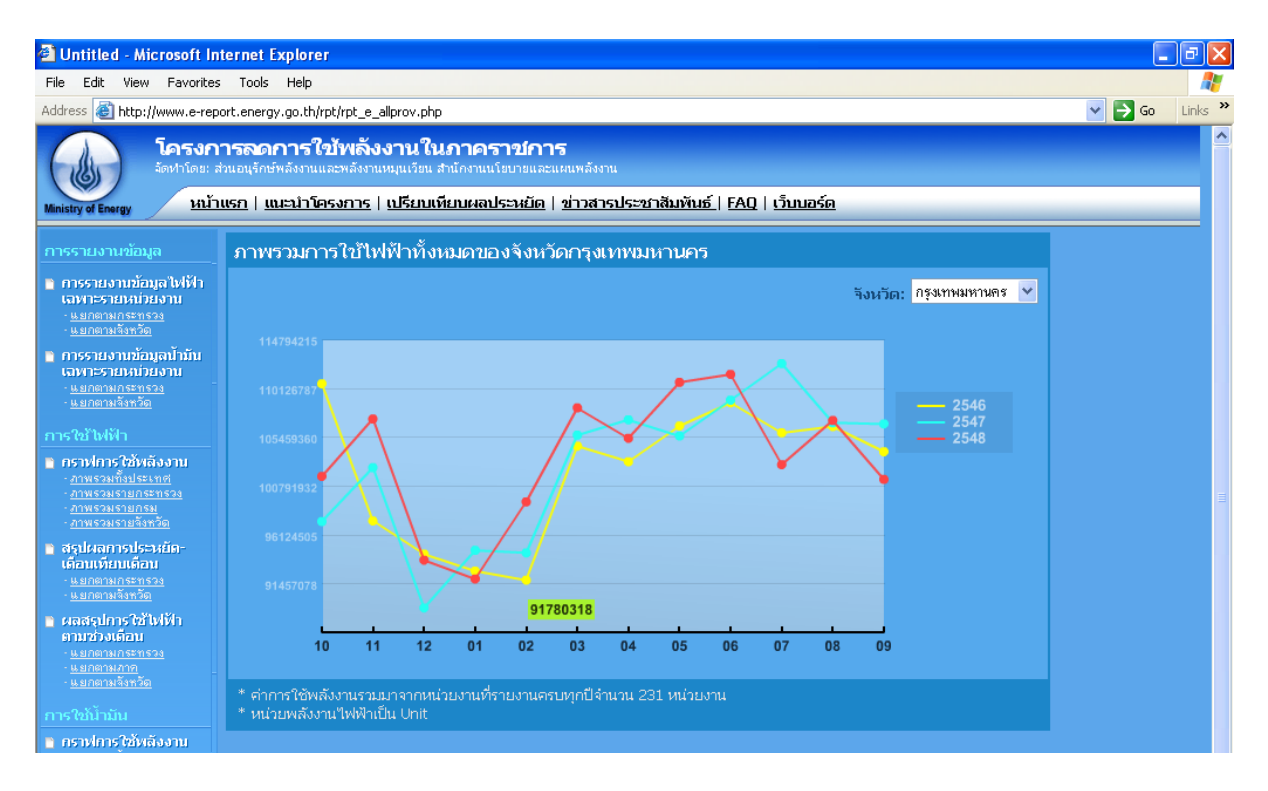

รูปที่ 30 กราฟเปรียบเทียบการใช้พลังงานภาพรวมรายกจังหวัด

#### *3.2ระบบ FAQ*

ี สนพ. ได้ทำการจัดเตรียมข้อมูลคำถามที่ผู้เข้าใช้งานระบบมักจะถามเป็นประจำและรวบรวมไว้ ในเมนู FAQ แสดงได้ดังนี้

### **1. ส่งข้อมูลสมบูรณ์ไม่ได้**

ตรวจสอบข้อความสีแดง ซึ่งจะแสดงเมนูที่ยังใส่ข้อมูลไม่ครบถ้วน และกลับไปที่หน้าของเมนูนั้น โดย คลิกที่ข้อความสีแดง เพื่อกลับไปใส่ข้อมูลให้สมบูรณ์

### **2. ไม่มีe-mail ท าอย่างไร**

สมัครฟรี e-mail ได้ที่เว็บไซต์ผู้ให้บริการ เช่น www.hotmail.com www.mail.yahoo.com ผู้ติดต่อ ประสานงานของทุกหน่วยงานควรมี e-mail ไว้ใช้ในการติดต่อกับ สนพ. เพื่อความสะดวกและรวดเร็วในการ รับ-ส่งข้อมูลข่าวสารของโครงการ

### **3. ไม่มีหน่วยงานใต้บริหารจะต้องทา อย่างไร**

หน่วยงานที่ไม่มีหน่วยงานใต้บริหาร ก็ไม่ต้องเพิ่มหน่วยงาน ให้เลื่อนไปที่ด้านล่างของหน้าจอหน่วยงาน ภายใต้บริหาร และคลิกเลือก "มีครบแล้ว" แล้วบันทึกข้อมูล สำหรับหน่วยงานที่มีหน่วยงานใต้สังกัดที่ ้อยู่ในสถานที่เดียวกัน หรือชำระค่าไฟฟ้าและน้ำมันรวมกัน ก็ไม่ต้องเพิ่มหน่วยงานใต้บริหาร เช่นเดียวกัน

### ี 4. ต้องกรอกข้อมูลการใช้พลังงานไฟฟ้าและน้ำมันย้อนหลังไปกี่ปี

ข้อมูลการใช้ไฟฟ้าและน้ำมันจะใช้ข้อมูลในปีงบประมาณ 2546 เป็นปีฐาน เทียบกับข้อมูลของปีอื่นๆ ดังนั้นทุกหน่วยงานจะต้องกรอกข้อมูลย้อนหลังนับจากปัจจุบันจนถึงต้นปีงบประมาณ 2546 หรือ เดือน ตุลาคม 2545 หากหน่วยงานใดเป็นหน่วยงานที่ตั้งใหม่หลังปี 2546 และไม่มีข้อมูลการใช้พลังงานใน ปีงบประมาณ 2546 ก็ให้ใช้ข้อมูลของปีงบประมาณ 2547 แทนได้ หรือหากมีหน่วยงานที่ไม่ได้เก็บ ข้อมูลการใช้พลังงานของเก่าไว้ก็ให้กรอกข้อมูลจากปัจจุบันย้อนกลับไปให้ได้มากที่สุด

### **6. ไม่ได้จ่ายค่าไฟฟ้า หรือไม่ได้จ่ายค่าน ้ามัน**

้บางหน่วยงานที่ไม่มีงบประมาณค่าไฟฟ้าหรือค่าน้ำมัน ก็ไม่ต้องรายงานข้อมูลการใช้พลังงานที่ไม่ได้รับ งบประมาณ โดยสามารถกรอกรายละเอียดได้ที่หน้ารูปแบบการใช้พลังงาน (เมนูที่ 4)

# *3.3 ระบบ เว็บบอร์ด*

สนพ. ได้จัดทำระบบเว็บบอร์ดและการแสดงผลเพื่อใช้ผู้เข้ามาใช้งานระบบรับทราบปัญหาจาก ผู้ใช้งานระบบอื่นๆอีกครั้ง โดยเป็นรวบรวมคำถามทั้งหมดจากเมนูระบบการติดต่อเจ้าหน้าที่ สนพ. (ดังรูปที่ 31)

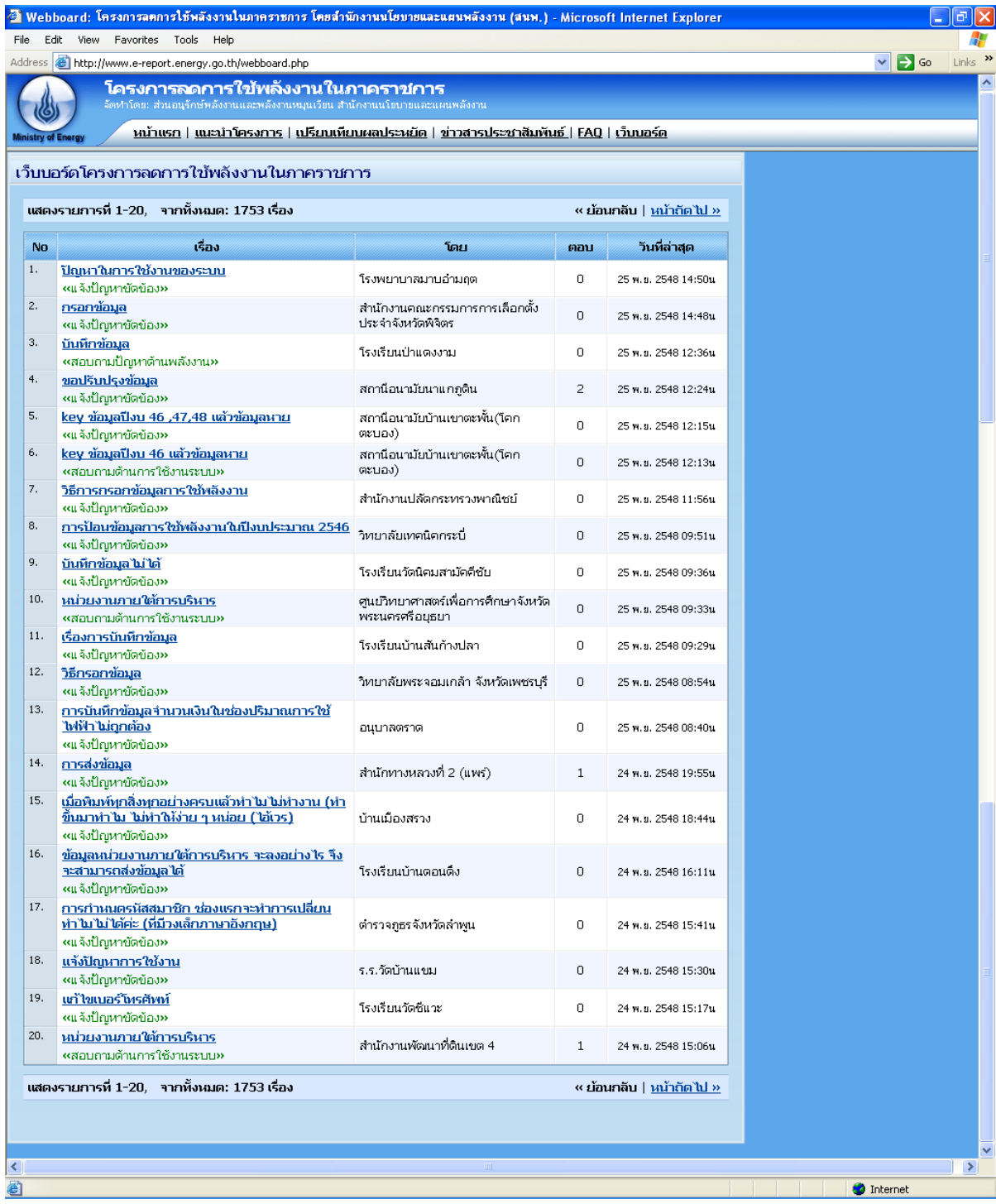

รูปที่ 31 ระบบเว็บบอร์ด